Утверждаю Андреев Н.Ю. Генеральный директор АО «Сбербанк-АСТ» 26 annews 1 2022 r.

# Регламент торговой секции «Приватизация, аренда и продажа прав» универсальной торговой платформы АО «Сбербанк - АСТ» utp.sberbank-ast.ru

# **Оглавление**

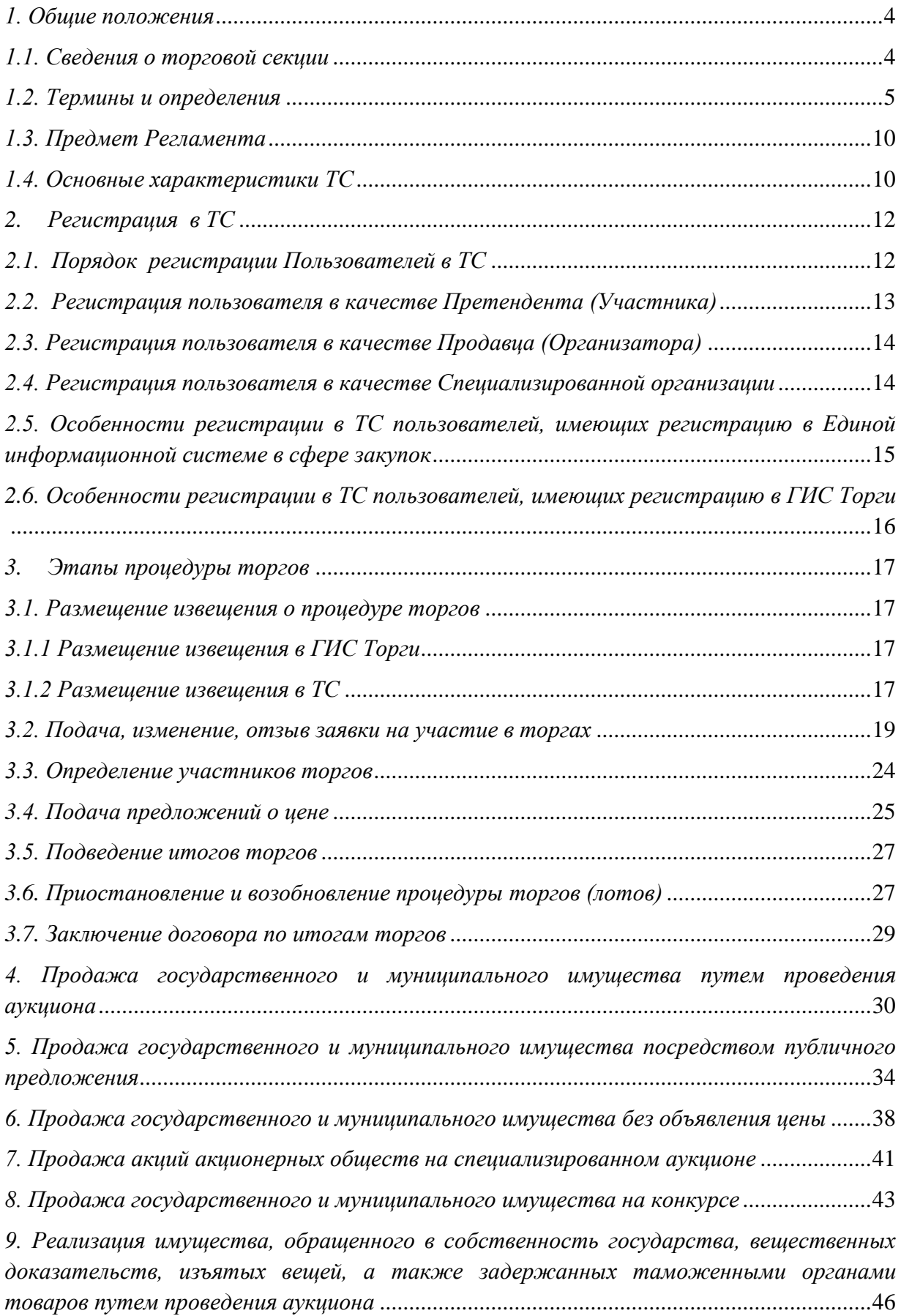

*[10. Продажа имущества, закрепленного на праве хозяйственного ведения или](#page-50-0)  [оперативного управления за государственными унитарными предприятиями города](#page-50-0)  Москвы*[......................................................................................................................................51](#page-50-0)

*[11. Проведение торгов на право заключения договора аренды, договора безвозмездного](#page-51-0)  [пользования и иных договоров, предусматривающих переход прав в отношении](#page-51-0)  [государственного или муниципального имущества, в т.ч. имущества ГУПов/МУПов](#page-51-0)* ..52

*[12. Проведение электронного аукциона на право заключения договора на размещение](#page-56-0)  [нестационарного торгового или иного объекта на территории Санкт-Петербурга.](#page-56-0)*...57

*[13. Проведение электронного аукциона на право заключения договора на осуществление](#page-67-0)  [торговой деятельности \(оказание услуг\) в нестационарном торговом объекте,](#page-67-0)  расположенном в городе Москве [на земельных участках, в зданиях, строениях и](#page-67-0)  [сооружениях, находящихся в государственной собственности](#page-67-0)* ........................................68

*[14. Проведение электронного аукциона на право заключения договора на размещение](#page-71-0)  [семейного \(родового\) захоронения на городских кладбищах города Москвы](#page-71-0)*....................72

*[15. Проведение аукциона на получение лицензии на оказание услуг связи](#page-76-0)* .........................77

*[16. Проведение в электронной форме торгов на право заключения договора на](#page-81-0)  [установку и эксплуатацию рекламных конструкций, торгов](#page-81-0) по продаже (аренде) [земельных \(лесных\) участков и иного имущества](#page-81-0)* ..............................................................82

*[17. Проведение аукциона в электронной форме на право заключения договора](#page-86-0)  пользования рыбоводным участком.* [.....................................................................................87](#page-86-0)

*[18. Проведение аукциона в электронной форме с двумя частями заявок](#page-90-0)* .........................91

*[19. Проведение торгов в электронной форме на право заключения договора о](#page-95-0)  комплексном развитии территории*[......................................................................................96](#page-95-0)

*[20. Проведение аукциона в электронной форме на право пользования участком недр](#page-104-0)*.105

## <span id="page-3-0"></span>*1. Общие положения*

#### <span id="page-3-1"></span>*1.1. Сведения о торговой секции*

1.1.1. Торговая секция «Приватизация, аренда и продажа прав» (далее – ТС) раздел универсальной торговой платформы «Сбербанк-АСТ», который предназначен для проведения торгов в электронной форме:

- по продаже федерального, государственного и муниципального имущества, а также высвобождаемого военного имущества Вооруженных сил Российской Федерации;
- по продаже имущества, закрепленного на праве хозяйственного ведения или оперативного управления за государственными/ муниципальными унитарными предприятиями (государственными/ муниципальными предприятиями, казенными предприятиями), государственными учреждениями (далее – имущество ГУПов/МУПов);
- по реализации имущества, обращенного в собственность государства; вещественных доказательств, изъятых вещей, а также задержанных таможенными органами товаров;
- по реализации имущества должников;
- на право заключения договоров аренды, договоров безвозмездного пользования и иных договоров, предусматривающих переход прав в отношении государственного или муниципального имущества и имущества ГУПов/МУПов;
- на право заключения договоров на размещение нестационарных торговых и иных объектов;
- на право заключения договоров на размещение семейных (родовых) захоронений;
- на право получения лицензий на оказание услуг связи;
- на право заключения договоров на установку и эксплуатацию рекламных конструкций на земельном участке, здании или ином

недвижимом имуществе, находящемся в государственной или муниципальной собственности;

- на право заключения договора аренды лесного участка, находящегося в государственной или муниципальной собственности, либо на право заключения договора купли-продажи лесных насаждений;
- на право заключения договора купли-продажи древесины;
- на право заключения договора пользования рыбоводным участком;
- публичных торгов по продаже изъятых на основании решения суда объектов культурного наследия (памятников истории и культуры) народов Российской Федерации, включенных в Единый государственный реестр объектов культурного наследия (памятников истории и культуры) народов Российской Федерации, выявленных объектов культурного наследия или земельных участков, в границах которых располагаются объекты археологического наследия;
- на право заключения охотхозяйственного соглашения, договора водопользования, на право пользования участками недр;
- на право заключения договора о комплексном развитии территории;
- иных торгов по продаже (аренде) имущества, земельных участков.

#### <span id="page-4-0"></span>*1.2. Термины и определения*

Термины и определения, применяемые в настоящем Регламенте (далее – Регламент), дополняют или уточняют термины и определения, указанные в п. 2 Регламента Универсальной торговой платформы АО «Сбербанк-АСТ».

*Аукцион (в том числе, аукцион (приватизация), аукцион (аренда), аукцион НТО, аукцион лицензии, аукцион СРЗ)* – способ, представляющий собой процедуру последовательного повышения начальной цены договора участниками аукциона, победителем которого признается лицо, предложившее наиболее высокую цену. Проведение аукциона обеспечивается Оператором в электронном виде в режиме реального времени.

*Аукцион с двумя частями заявок* – способ, представляющий собой процедуру последовательного повышения начальной цены договора участниками аукциона, победителем которого признается лицо, предложившее наиболее высокую цену и вторая часть заявки которого соответствует установленным требованиям.

*Государственная информационная система «Официальный сайт Российской Федерации в информационно-телекоммуникационной сети «Интернет» (ГИС Торги)* - официальный сайт [www.torgi.gov.ru](http://www.torgi.gov.ru/) для размещения на нем информации о торгах в соответствии с Постановлением Правительства РФ от 10 сентября 2012 г. №909.

*Депозит* – денежные средства на Лицевом счете Пользователя, заблокированные оператором в качестве обеспечения оплаты услуг.

*Документация о торгах (в том числе аукционная документация, конкурсная документация, документация о продаже)* – комплект документов, утверждаемый Продавцом или Организатором процедуры, которые могут содержать информацию о предмете договора, порядке и условиях участия в процедуре торгов, правилах оформления и подачи заявок участниками, критериях выбора победителя, об условиях договора, заключаемого по результатам процедуры торгов.

*Извещение о проведении торгов* – информационное сообщение о проведении торгов.

*Имущество, обращенное в собственность государства* – движимое имущество, обращенное в соответствии с законодательством Российской Федерации в собственность Российской Федерации (в том числе конфискованное, движимое бесхозное и изъятое имущество, а также товары, помещенные под таможенную процедуру отказа в пользу государства при перемещении через таможенную границу Евразийского экономического союза) или поступившее в собственность государства в порядке наследования, клады, переданные в государственную собственность.

*Инициатор торгов* – лицо, на законных основаниях инициирующее проведение торгов. Действия по проведению торгов осуществляет уполномоченный инициатором организатор процедуры торгов – специализированная организация. Инициатором может выступать собственник, правообладатель, продавец.

*Задаток –* способ обеспечения исполнения договора, заключаемого по итогам продажи или иных обязательств. Размер задатка, порядок и условия его перечисления определяются Организатором процедуры. В качестве реквизитов для перечисления задатка определены реквизиты Оператора УТП, если иной порядок и условия перечисления задатка не установлены действующим законодательством РФ.

В случае указания реквизитов Оператора УТП для перечисления задатка, денежные средства в размере задатка блокируются Оператором на Лицевом счете Пользователя на основании его поручения, сформированного посредством штатного интерфейса УТП.

*Конкурс* – способ продажи акций либо долей в уставном капитале открытого акционерного общества или общества с ограниченной ответственностью, которые составляют более чем 50 процентов уставного капитала указанных обществ, или объекта культурного наследия, включенного в единый государственный реестр объектов культурного наследия (памятников истории и культуры), если в отношении такого имущества его покупателю необходимо выполнить определенные условия, либо способ торгов, при котором победителем признается лицо, предложившее лучшие условия исполнения договора.

*Личный кабинет торговой секции* **-** доступный Пользователю после регистрации в торговой секции набор программных инструментов, позволяющих получать предоставляемые Оператором услуги, информацию о ходе их оказания.

*Лот –* неделимый предмет или объект имущества, выставляемый на торги в рамках одной процедуры торгов, в отношении которого осуществляется подача отдельной заявки на участие и заключение отдельного договора.

*Многолотовая процедура* – процедура торгов, имеющая в соответствии с документацией о торгах два или более лота, по каждому из которых определяется победитель и заключается договор по итогам торгов.

*Оператор универсальной торговой платформы, торговой секции (Оператор, Оператор УТП, Оператор ТС)* – АО «Сбербанк-АСТ».

*Организатор торгов (организатор процедуры)* – юридическое или физическое лицо, осуществляющее функции по организации торгов. Организатором торгов может выступать специализированная организация.

*Официальный сайт Продавца/организатора торгов* – сайт Продавца/Организатора торгов в информационно-телекоммуникационной сети «Интернет», на котором размещается информация о торгах.

*Победитель процедуры торгов (победитель)* – участник, предложивший лучшую цену на торгах и соответствующий требованиям документации о торгах.

*Претендент* – пользователь, подавший заявку на участие в процедуре торгов.

*Продавец –* лицо, уполномоченное собственником государственного или муниципального имущества выполнять соответствующие функции по организации продажи имущества.

*Продажа без объявления цены* – способ продажи, при котором начальная цена продажи продавцом не устанавливается. Победителем признается участник, представивший предложение о цене (в случае подачи одной заявки), участник, предложивший наиболее высокую цену за имущество (в случае подачи нескольких заявок), участник, заявка которого была подана ранее остальных (в случае подачи нескольких заявок с одинаковым предложением о цене).

*Продажа посредством публичного предложения –* способ продажи, в ходе которого осуществляется последовательное снижение начальной цены согласно графику снижения. Победителем признается участник, который подтвердил цену первоначального предложения или цену предложения, сложившуюся на соответствующем периоде снижения, при отсутствии предложений других участников, либо участник, предложивший наивысшую цену на аукционе на повышение между участниками при наличии заявок нескольких участников на одном периоде снижения.

*Процедура торгов* – процесс определения победителя торгов с целью заключения с ним договора.

*Сбор за участие в аукционе* - денежные средства на лицевом счете Пользователя, заблокированные Оператором в качестве сбора за участие в аукционе, проводимом в соответствии с Законом РФ от 21.02.2.1992 г. №2395-1 «О недрах» в размере, установленном Организатором процедуры.

*Семейное (родовое) захоронение* – участок на городском кладбище города Москвы, предоставленный в установленном порядке для захоронения членов одной семьи: супруги, дети, родители, усыновленные, усыновители, полнородные и неполнородные братья и сестры, внуки, правнуки, дедушки и бабушки, прадедушки и прабабушки (близкие родственники).

*Специализированный аукцион по продаже акций открытых акционерных обществ (специализированный аукцион)* – способ продажи акций на открытых торгах, при котором все победители получают акции открытого акционерного общества по единой цене за одну акцию.

*Специализированная организация (в т.ч. Организатор торгов)* – юридическое или физическое лицо, осуществляющее функции по организации торгов за инициатора торгов.

*Специальный счет* –счет, открытый претендентом в одном из банков, перечень которых устанавливается Правительством Российской Федерации, для внесения задатка.

*Торговая сессия* – этап процедуры торгов, в ходе которого участники подают предложения о цене в режиме реального времени.

*Участник торгов (участник)* – лицо, участвующее в торгах в соответствии с законодательством РФ и условиями извещения о проведении торгов.

### <span id="page-9-0"></span>*1.3. Предмет Регламента*

1.3.1.Регламент определяет процесс проведения торгов в ТС, устанавливает порядок взаимодействия Оператора, Пользователей, регулирует отношения, возникающие между ними в процессе совершения действий в ТС.

1.3.2. Порядок присоединения Пользователя к условиям настоящего Регламента, а также изменения его условий предусмотрен разделом 4 Регламента УТП.

1.3.3. Права и обязанности Оператора и Пользователя определяются разделом 5 Регламента УТП.

1.3.4. За невыполнение или ненадлежащее выполнение обязательств по настоящему Регламенту Оператор и Пользователи несут ответственность в соответствии с действующим законодательством Российской Федерации и разделом 6 Регламента УТП.

1.3.5. Понятие форс-мажорных обстоятельств, порядок действия в условиях форс-мажорных обстоятельств, а также основания для освобождения от ответственности определены разделом 7 Регламента УТП.

1.3.6. Порядок выбора и оплаты услуг Оператора, а также порядок зачисления и вывода (возврата) денежных средств с УТП определены разделами 13, 14 Регламента УТП.

#### <span id="page-9-1"></span>*1.4. Основные характеристики ТС*

1.4.1. Порядок доступа к функционалу ТС, требования к автоматизированному рабочему месту Пользователя, электронному

документообороту, порядку хранения сведений и документов в электронной форме предусмотрены разделами 8-11 Регламента УТП.

1.4.2. ТС соответствует требованиям, утвержденным Приказом Минэкономразвития России от 27.02.2013  $N_2$  91 «Об утверждении Требований к технологическим, программным, лингвистическим, правовым и организационным средствам обеспечения пользования сайтом в сети «Интернет», на котором будет проводиться продажа государственного или муниципального имущества в электронной форме».

1.4.3. ТС соответствует единым требованиям к электронным площадкам, утвержденным постановлением Правительства РФ от 08 июля 2018 г. №656 «О требованиях к операторам электронных площадок, операторам специализированных электронных площадок, электронным площадкам, специализированным электронным площадкам и функционированию электронных площадок, специализированных электронных площадок, подтверждении соответствия таким требованиям, об утрате юридическим лицом статуса оператора электронной площадки, оператора специализированной электронной площадки», а также дополнительным требованиям, утвержденным постановлением Правительства РФ от 15 мая 2019 г. №603 «Об установлении дополнительных требований к операторам электронных площадок, перечень которых утвержден Правительством Российской Федерации в соответствии с Федеральным законом «О контрактной системе в сфере закупок товаров, работ, услуг для обеспечения государственных и муниципальных нужд», и функционированию электронных площадок и внесении изменений в Положение об организации и проведении продажи государственного или муниципального имущества в электронной форме».

# <span id="page-11-0"></span>*2. Регистрация в ТС*

## <span id="page-11-1"></span>*2.1. Порядок регистрации Пользователей в ТС*

2.1.1. Для регистрации в ТС пользователь должен быть зарегистрирован на УТП в соответствии с Регламентом УТП, за исключением категории пользователей, указанных в разделе 2.5 настоящего регламента.

2.1.2. В ТС осуществляется регистрация пользователя с полномочиями:

- Претендент (Участник),
- Участник (Аукционы СРЗ),
- Продавец (Организатор),
- Специализированная организация

2.1.3. Регистрация в ТС осуществляется с применением усиленной квалифицированной электронной подписи (далее – ЭП) (юридическими лицами и физическими лицами, в том числе являющимися индивидуальными предпринимателями) и без ЭП (физическими лицами для участия в аукционах на право заключения договора на размещение семейного родового захоронения). Для участия указанных физических лиц, зарегистрированных без ЭП, в других торгах, проводимых в ТС, необходима регистрация на УТП с ЭП.

2.1.4. Для регистрации в ТС пользователь в Личном кабинете выбирает форму заявления на регистрацию в ТС в зависимости от требуемых полномочий, указанных в пункте 2.1.2. настоящего Регламента, указывает (при необходимости) предусмотренные формой сведения и подписывает ЭП посредством штатного интерфейса ТС.

2.1.5. После регистрации в ТС Оператор открывает (создает) пользователю:

 полный доступ к функционалу ТС в соответствии с выбранными полномочиями в случае регистрации в ТС с ЭП,

 ограниченный доступ к функционалу ТС при регистрации без ЭП (только для участия в аукционах на право заключения договора на размещение семейного родового захоронения).

2.1.6. Информация, предоставленная пользователем при регистрации на УТП и в ТС, используется в неизменном виде при автоматическом формировании документов, которые составляют электронный документооборот в ТС.

2.1.7. Пользователь несет ответственность за недостоверность информации, содержащейся в регистрационных данных, в том числе в ЭП, за действия, совершенные на основании документов и сведений в составе регистрационных данных, за своевременную актуализацию таких документов и сведений.

2.1.8. Регистрация пользователей и обеспечение доступа к размещенной в ТС информации производится Оператором без взимания платы.

### <span id="page-12-0"></span>*2.2. Регистрация пользователя в качестве Претендента (Участника)*

2.2.1. Заявление на регистрацию в ТС с полномочиями «Претендент (Участник)» вправе подать пользователь, зарегистрированный на УТП с ЭП, являющийся юридическим лицом или физическим лицом, в том числе индивидуальным предпринимателем.

2.2.2. Регистрация пользователя в ТС в качестве Претендента (Участника) производится автоматически после подписания ЭП формы заявления.

2.2.3. Заявление на регистрацию в ТС с полномочиями «Участник (Аукционы СРЗ)» вправе подать только пользователь, являющийся физическим лицом, зарегистрированный на УТП без ЭП в порядке, установленном Регламентом УТП.

2.2.4. Регистрация пользователя в ТС в качестве Участника аукционов СРЗ производится автоматически после направления оператору формы заявления. 2.2.5. Регистрация пользователя в ТС в качестве Претендента для участия в торгах, проводимых в соответствии с Федеральным законом от 21.12.2001 г.  $\mathbb{N}_{2}$  178-ФЗ «О приватизации государственного и муниципального имущества» (далее – Федеральный закон от 21.12.2001 № 178-ФЗ) и Постановлением Правительства РФ от 27.08.2012 № 860 «Об утверждении Положения об организации и проведении продажи государственного или муниципального имущества в электронной форме» (далее – Постановление Правительства РФ от 27.08.2012 № 860), осуществляется на срок, не превышающий 3 года со дня направления оператором уведомления пользователю о принятии решения о регистрации на электронной площадке. Пользователь не вправе подать заявку на участие в таких торгах, если до дня окончания срока действия регистрации осталось менее 3 месяцев.

## <span id="page-13-0"></span>*2.3. Регистрация пользователя в качестве Продавца (Организатора)*

2.3.1. В случае, если функции по организации процедуры торгов выполняет Инициатор торгов (т.е. Организатор процедуры и Инициатор торгов является одним лицом), пользователю необходимо пройти процедуру регистрации в качестве Продавца (Организатора).

2.3.2. Заявление на регистрацию в ТС с полномочиями «Продавец» (Организатор)» вправе подать пользователь, являющийся юридическим лицом, зарегистрированный на УТП с ЭП, а также в ГИС Торги.

2.3.3. Заявление на регистрацию в ТС с полномочиями «Продавец (Организатор)» рассматривается Оператором в течение одного рабочего дня, следующего за днем направления заявления на регистрацию в ТС.

2.3.4. Оператор принимает решение о регистрации в ТС или об отказе в регистрации в ТС. В случае отказа в регистрации в ТС, пользователь вправе повторно подать заявление на регистрацию в ТС после устранения причин для отклонения заявления.

# <span id="page-13-1"></span>*2.4. Регистрация пользователя в качестве Специализированной организации*

2.4.1. В случае, если функции по организации процедуры торгов выполняет не Инициатор торгов, а иное лицо (Организатор процедуры и Инициатор торгов являются разными лицами), пользователю необходимо пройти процедуру регистрации в качестве Специализированной организации.

2.4.2. Заявление на регистрацию в ТС с полномочиями «Специализированная организация» вправе подать пользователь, являющийся юридическим лицом или физическим лицом, в том числе индивидуальным предпринимателем, зарегистрированный на УТП с ЭП, а также в ГИС Торги.

2.4.3. Заявление на регистрацию в ТС с полномочиями «Специализированная организация» рассматривается Оператором в течение одного рабочего дня, следующего за днем направления заявления на регистрацию в ТС.

2.4.4. Оператор принимает решение о регистрации в ТС или об отказе в регистрации в ТС. В случае отказа в регистрации в ТС, пользователь вправе повторно подать заявление на регистрацию в ТС после устранения причин для отклонения заявления.

2.4.5. Регистрация Инициатора торгов в ТС осуществляется пользователем самостоятельно в порядке, установленном пунктом 2.3 настоящего Регламента, либо Оператором на основании информации, направленной пользователем с полномочиями «Специализированная организация», о необходимости регистрации в ТС Инициатора торгов.

# <span id="page-14-0"></span>*2.5. Особенности регистрации в ТС пользователей, имеющих регистрацию в Единой информационной системе в сфере закупок*

2.5.1. Пользователи, зарегистрированные в Единой информационной системе в сфере закупок (далее – ЕИС), а также аккредитованные на электронной площадке в порядке, установленном Федеральным законом от 05.04.2013  $N<sub>2</sub>44$ -ФЗ «О контрактной системе в сфере закупок товаров, работ, услуг для обеспечения государственных и муниципальных нужд» для участия в торгах, проводимых в ТС:

1) присоединяются к регламенту УТП в порядке, установленном пунктом  $12.1.6$  регламента УТП;

2) присоединяются к регламенту ТС посредством штатного интерфейса УТП. После подписания заявления о присоединении к регламенту ТС, Оператор открывает пользователю полный доступ к функционалу ТС.

Присоединение к регламентам УТП и ТС осуществляется уполномоченным на подписание договоров лицом.

2.5.2.Пользователи, зарегистрированные в ЕИС, для организации и проведения торгов в ТС:

1) присоединяются к регламенту УТП в порядке, установленном пунктом 12.1.6 регламента УТП;

2) присоединяются к регламенту ТС посредством штатного интерфейса УТП. После подписания заявления о присоединении к регламенту ТС и подтверждения заявления Оператором, пользователю открывается полный доступ к функционалу ТС.

Присоединение к регламентам УТП и ТС осуществляется уполномоченным на подписание договоров представителем.

# <span id="page-15-0"></span>*2.6. Особенности регистрации в ТС пользователей, имеющих регистрацию в ГИС Торги*

2.6.1. Пользователи, зарегистрированные в ГИС Торги для организации и проведения торгов в ТС:

1) присоединяются к регламенту УТП в порядке аналогичном порядку, установленному в пункте 12.1.6 регламента УТП;

2) присоединяются к регламенту ТС посредством штатного интерфейса УТП. 2.6.2. После подписания заявления о присоединении к регламенту ТС и подтверждения заявления Оператором, пользователю открывается полный доступ к функционалу ТС.

2.6.3. Присоединение к регламентам УТП и ТС осуществляется уполномоченным на подписание договоров представителем пользователя.

# <span id="page-16-0"></span>*3. Этапы процедуры торгов*

# <span id="page-16-1"></span>*3.1. Размещение извещения о процедуре торгов*

Создание извещения о процедуре торгов (далее – извещение) осуществляется Организатором процедуры, зарегистрированным в ТС, из личного кабинета посредством штатного интерфейса ТС либо в ГИС Торги.

# <span id="page-16-2"></span>*3.1.1 Размещение извещения в ГИС Торги*

3.1.1.1 В ГИС Торги Организатор процедуры создает извещения о торгах в электронной форме по:

- приватизации государственного и муниципального имущества;

- реализации имущества, обращенного в собственность государства;

- реализации имущества должников;

- аренде и продаже земельных участков;

- передаче прав владения и пользования государственным и муниципальным имуществом;

- передаче права пользования участком недр.

3.1.1.2. Организатор процедуры действия по изменению извещения, отмене процедуры (лота) осуществляет посредством штатного интерфейса ГИС Торги.

3.1.1.3. В случае внесения изменения в извещение либо отмены процедуры (лота), оператор направляет в личный кабинет Претендента, подавшего заявку на участие, соответствующее уведомление.

# <span id="page-16-3"></span>*3.1.2 Размещение извещения в ТС*

3.1.2.1. По торгам, не указанным в пункте 3.1.1.1 регламента, Организатор процедуры создает извещение в ТС.

3.1.2.2. Организатор процедуры заполняет электронную форму извещения, подписывает ее ЭП, либо сохраняет как черновик, позволяющий дальнейшее редактирование. После подписания извещения ЭП, оно становится доступно пользователям в открытой части ТС. Извещение, сохраненное как черновик,

не является опубликованным и доступно только в личном кабинете Организатора процедуры.

3.1.2.3. К извещению могут прилагаться файлы проекта договора куплипродажи (проекта договора аренды, иных проектов договоров, заключаемых по итогам торгов), а также файлы с дополнительными документами и материалами по решению Организатора процедуры.

3.1.2.4. В извещении Организатор процедуры может сформировать необходимое количество лотов (размещение многолотовой процедуры).

3.1.2.5. Организатор процедуры посредством штатного интерфейса ТС вправе внести изменения в извещение (в том числе в части лота) или отменить процедуру торгов (в том числе в части лота) в сроки, установленные законодательством и документацией о торгах.

В случае внесения изменения в извещение либо отмены процедуры (лота), оператор направляет в личный кабинет Претендента, подавшего заявку на участие, соответствующее уведомление.

3.1.2.6. В случае отмены Организатором процедуры (в т.ч. одного или нескольких лотов) на этапе приема заявок или допуска участников, Оператор в течение одного часа возвращает заявки на участие, поданные Претендентами, и прекращает блокирование денежных средств в размере задатка на лицевых счетах таких Претендентов на площадке (в случае, если извещением установлено перечисление задатка на реквизиты Оператора и Оператором на момент подачи заявки заблокирован задаток Претендента) или в размере депозита (в случае, если извещением установлено перечисление депозита на реквизиты Оператора).

3.1.2.7. В случае отмены торгов с нарушением установленных сроков, Организатор процедуры несет ответственность в соответствии с законодательством РФ.

### <span id="page-18-0"></span>*3.2. Подача, изменение, отзыв заявки на участие в торгах*

3.2.1. Подача заявки на участие в торгах (далее – заявка) может осуществляться лично Претендентом в ТС, либо представителем Претендента, зарегистрированным в ТС, из Личного кабинета Претендента либо представителя Претендента посредством штатного интерфейса отдельно по каждому лоту в сроки, установленные в извещении. Особенности действий представителя Претендента (доверенного лица, в том числе агента), действующего на основании доверенности или договора (в том числе агентского) (далее - представитель Претендента) определены в пункте 3.2.17 настоящего Регламента.

3.2.2. Заявка подается в виде электронного документа, подписанного ЭП Претендента. Заявка на участие в аукционе на право заключения договора на размещение семейного родового захоронения может быть также подана без подписания ее ЭП.

3.2.3. Претендент заполняет электронную форму заявки, прикладывает предусмотренные извещением и (или) документацией о торгах файлы документов (при необходимости). Документы и сведения из регистрационных данных пользователя на УТП, актуальные на дату и время окончания приема заявок, направляются Оператором вместе с заявкой Организатору процедуры после окончания приема заявок.

3.2.4. Претендент вправе сохранить заявку как черновик для возможности ее дальнейшего редактирования. Заявка, сохраненная как черновик, не является поданной заявкой.

3.2.5. Для отдельных способов торгов в ТС заявка может состоять из нескольких частей.

3.2.6. Претендент вправе подать одну заявку на участие в любой процедуре торгов, извещение о проведении которой размещено в ТС.

3.2.7. Если извещением установлено перечисление задатка и/или депозита на реквизиты Оператора, Претендент для участия в торгах осуществляет перечисление денежных средств на банковские реквизиты Оператора,

размещенные в открытой части УТП и ТС. Подача Претендентом заявки на участие в торгах является поручением Оператору произвести блокирование на Лицевом счете Претендента свободных денежных средств в размере задатка и/или депозита в порядке, предусмотренном настоящим регламентом. 3.2.7.1. В случае подачи заявки на участие в торгах, проводимых в соответствии с Федеральным законом от 21.12.2001  $\mathcal{N}_2$  178-ФЗ и Постановлением Правительства РФ от 27.08.2012 № 860, в форме аукциона, публичного предложения, конкурса, денежные средства в сумме задатка должны быть зачислены на лицевой счет Претендента на УТП не позднее 00 часов 00 минут (время московское) дня определения участников торгов, указанного в извещении.

Оператор программными средствами осуществляет блокирование денежных средств в сумме задатка в момент подачи заявки на участие (при их наличии на лицевом счете Претендента на УТП).

В случае, если на момент подачи заявки на участие на лицевом счете Претендента не оказывается достаточной для блокирования суммы денежных средств, Претендент после подачи заявки на участие, но не позднее 00 часов 00 минут (время московское) дня определения участников торгов, должен обеспечить наличие денежных средств в размере задатка на своем лицевом счете на УТП и самостоятельно посредством штатного интерфейса ТС произвести блокирование денежных средств.

Если Претендентом самостоятельно не произведено блокирование денежных средств (при их наличии на лицевом счете), то в 00 часов 00 минут (время московское) дня определения участников, указанного в извещении, блокирование задатка осуществляет Оператор.

Если денежных средств на лицевом счете Претендента недостаточно для осуществления операции блокирования, то в день определения участников Организатору торгов направляется информация о непоступлении Оператору задатка от такого Претендента.

3.2.7.2. В случае подачи заявки на участие в иных торгах, проводимых в ТС, денежные средства в сумме задатка и/или депозита должны быть зачислены на лицевой счет Претендента на УТП до подачи заявки на участие в торгах.

В момент подачи заявки Оператор программными средствами проверяет наличие денежной суммы в размере задатка и/или депозита на лицевом счете Претендента на УТП и осуществляет блокирование необходимой суммы денежных средств.

3.2.7.3. В случае подачи заявки на участие в аукционе, проводимом в соответствии с постановлением Правительства РФ от 30.09.2015 №1041, денежные средства в сумме задатка и депозита перечисляются Претендентом в порядке, описанном в разделе 9 настоящего Регламента.

3.2.7.4. В случае подачи заявки на участие в торгах, проводимых в соответствии с постановлением Правительства РФ от 04.05.2021 №701, денежные средства в сумме задатка и депозита перечисляются Претендентом в порядке, описанном в разделе 19 настоящего Регламента.

3.2.7.5. В случае подачи заявки на участие в аукционе, проводимом в соответствии с постановлением Правительства РФ от 28.12.2021 г. №2499, денежные средства в сумме задатка, депозита и сбора за участие в аукционе, перечисляются Претендентом в порядке, указанном в разделе 20 настоящего Регламента.

3.2.8. В случае успешного принятия заявки Оператор программными средствами регистрирует ее в журнале приема заявок, присваивает номер и в течение одного часа направляет в Личный кабинет Претендента уведомление о регистрации заявки.

3.2.9. Информация о количестве принятых заявок по каждому лоту в актуальном состоянии отображается в Личном кабинете Организатора процедуры.

3.2.10. Заявка не может быть принята Оператором в случаях:

а) отсутствия на лицевом счете Претендента достаточной суммы денежных средств в размере задатка и/или депозита и /или сбора за участие в аукционе

(в случае, если извещением установлено перечисление задатка и/или депозита и/или сбора за участие в аукционе на реквизиты Оператора), за исключением процедур, проводимых в соответствии с Федеральным законом от 21.12.2001 № 178-ФЗ и Постановлением Правительства РФ от 27.08.2012 № 860 (аукцион (приватизация), публичное предложение, конкурс);

б) подачи Претендентом второй заявки на участие в отношении одного и того же лота при условии, что поданная ранее заявка таким Претендентом не отозвана, если иное не предусмотрено соответствующими положениями настоящего Регламента, регулирующими особенности проведения различных способов продажи имущества;

в) подачи заявки по истечении установленного срока подачи заявок;

г) некорректного заполнения формы заявки, в том числе незаполнения полей, являющихся обязательными для заполнения;

д) в других случаях, предусмотренных настоящим Регламентом, для отдельных способов торгов.

В случае, если система не принимает заявку, Оператор уведомляет Претендента соответствующим системным сообщением о причине не принятия заявки.

3.2.11. До окончания срока подачи заявок Претендент, подавший заявку, вправе изменить или отозвать ее, за исключением случаев продажи без объявления цены. По отдельным способам торгов, в случае указания в извещении, Претендент вправе отозвать заявку до формирования Организатором процедуры протокола об определении участников.

3.2.12. Отзыв и изменение заявки осуществляется Претендентом из Личного кабинета посредством штатного интерфейса ТС. Изменение заявки осуществляется путем отзыва ранее поданной и подачи новой заявки.

3.2.13. В случае отзыва заявки Претендентом до окончания срока подачи заявок, Оператор в течение одного часа прекращает блокирование в отношении его денежных средств, заблокированных на лицевом счете в размере задатка, депозита, сбора за участие в аукционе (в случае, если извещением установлено перечисление задатка, депозита, сбора за участие в аукционе на реквизиты Оператора и на момент подачи заявки денежные средства заблокированы Оператором). В случае отзыва заявки Претендентом до формирования протокола об определении участников, Оператор прекращает блокирование денежных средств такого Претендента в течение одного дня, следующего за днем размещения протокола об определении участников по лоту.

3.2.14. Информация об отозванных заявках по каждому лоту в актуальном состоянии отображается в Личном кабинете Организатора процедуры.

3.2.15. На этапе приема заявок любое лицо, имеющее ЭП, вправе направить Организатору процедуры запрос о разъяснениях размещенной информации о процедуре торгов (далее – запрос) посредством функционала электронной площадки. Оператор незамедлительно направляет поступивший запрос в личный кабинет Организатора процедуры. В случае, если предоставление разъяснений установлено законодательством РФ или документацией о торгах, Организатор процедуры в установленные сроки посредством функционала электронной площадки направляет Оператору разъяснение с указанием предмета запроса, но без указания лица, от которого поступил запрос, для размещения в открытой части ТС.

Запрос и разъяснение по торгам, указанным в пункте 3.1.1.1 регламента, Оператор направляет в установленный срок в ГИС Торги.

Запрос о разъяснении информации относительно аукциона на право заключения договора на размещение семейного родового захоронения может быть подан посредством функционала электронной площадки, без ЭП. Для отдельных способов торгов Оператором может быть обеспечена возможность направления запросов на разъяснение информации о процедуре только зарегистрированным с ЭП пользователям на УТП.

3.2.16. Оператор обеспечивает конфиденциальность поданных Претендентами заявок до направления их в Личный кабинет Организатора

процедуры (в случае, если направление поданных Претендентами заявок в Личный кабинет Организатора процедуры предусмотрено способом торгов).

3.2.17. Представитель Претендента осуществляет действия в ТС в соответствии с функционалом электронной площадки с учетом следующих особенностей:

- подача, изменение, отзыв заявки осуществляются представителем Претендента из своего личного кабинета с использованием своей ЭП;

- в заявке на участие представитель Претендента указывает информацию о Претенденте и прикладывает файл документа, подтверждающего его полномочия (доверенность, договор и т.п.);

- перечисление денежных средств в качестве задатка, депозита, сбора за участие в аукционе на реквизиты Оператора осуществляется представителем Претендента до подачи заявки (если извещением установлено перечисление задатка, депозита, сбора за участие в аукционе на реквизиты Оператора).

Во всем остальном, действия представителя Претендента в ТС аналогичны действиям Претендента, действующего в ТС лично.

#### <span id="page-23-0"></span>*3.3. Определение участников торгов*

3.3.1. Не позднее одного часа с момента окончания срока подачи заявок Оператор в Личном кабинете Организатора процедуры открывает доступ к зарегистрированным заявкам, если иное не предусмотрено соответствующими положениями настоящего Регламента, регулирующими особенности проведения различных способов торгов.

3.3.2. Уполномоченный специалист организатора процедуры посредством штатного интерфейса в установленный срок по каждому лоту отдельно формирует протокол об определении участников, прикладывает копию письменного протокола в виде файла (при наличии) и подписывает ЭП.

Оператор обеспечивает направление выписки из протокола об определении участников в установленный срок в ГИС Торги в отношении торгов, указанных в пункте 3.1.1.1 регламента.

3.3.3. Оператор не позднее следующего рабочего дня после дня подписания протокола об определении участников направляет в Личные кабинеты Претендентов уведомления о признании их Участниками торгов или об отказе в признании Участниками с указанием оснований отказа (без протокола об определении участников, в том числе копии письменного протокола в виде файла). В отдельных случаях, определенных настоящим Регламентом, протокол об определении участников размещается Оператором в открытой части ТС.

3.3.4. В случае отказа в допуске к участию в торгах по лоту, в течение одного дня, следующего за днем размещения протокола об определении участников по лоту, Оператор прекращает блокирование в отношении денежных средств Претендентов, заблокированных в размере задатка, депозита, сбора за участие в аукционе на лицевом счете Претендентов (в случае, если извещением установлено перечисление задатка, депозита, сбора за участие в аукционе на реквизиты Оператора).

3.3.5. Для отдельных способов торгов Претенденты, чьи заявки приняты и зарегистрированы Оператором, признаются Участниками торгов без процедуры рассмотрения их заявок Организатором процедуры.

#### <span id="page-24-0"></span>*3.4. Подача предложений о цене*

3.4.1. Подача предложений о цене (торговая сессия) проводится в день и время, указанные в извещении, либо осуществляется в составе заявки на участие (для отдельных способов торгов).

3.4.2. Торговая сессия не проводится в случаях, если:

 на участие в торгах не подано или не принято ни одной заявки, либо принята только одна заявка;

 в результате рассмотрения заявок на участие в торгах все заявки отклонены;

 в результате рассмотрения заявок на участие в торгах участником признан только один Претендент;

- торги (лоты) отменены Организатором процедуры;
- этап подачи предложений о цене по торгам (лоту) приостановлен.

3.4.3. С момента начала подачи предложений о цене в ходе торговой сессии Оператор обеспечивает в Личном кабинете Участника возможность ввода предложений о цене посредством штатного интерфейса ТС отдельно по каждому лоту.

Предложением о цене признается подписанное ЭП Участника ценовое предложение.

3.4.4. Подача предложений о цене по лоту возможна в течение установленного временного интервала, установленного для конкретного способа торгов.

При подаче предложений о цене Оператор обеспечивает конфиденциальность информации об участниках.

3.4.5. Ход проведения процедуры подачи предложений о цене по лоту фиксируется Оператором в электронном журнале. Журнал с предложениями о цене Участников направляется в Личный кабинет Организатора процедуры в течение одного часа со времени завершения торговой сессии. По аукциону оператор направляет в Личный кабинет Организатора процедуры журнал с лучшими ценовыми предложениями Участников аукциона и посредством штатного интерфейса ТС обеспечивает просмотр всех предложений о цене, поданных Участниками аукциона.

3.4.6. Оператор прекращает блокирование в отношении денежных средств Участников, не сделавших предложения о цене в ходе торговой сессии по лоту, заблокированных в размере задатка и/или депозита на лицевом счете на площадке не позднее одного дня, следующего за днем завершения торговой сессии (в случае, если извещением установлено перечисление задатка и/или депозита на реквизиты Оператора).

#### <span id="page-26-0"></span>*3.5. Подведение итогов торгов*

3.5.1. Уполномоченный специалист организатора процедуры посредством штатного интерфейса в установленный срок по каждому лоту отдельно формирует протокол об итогах, прикладывает копию письменного протокола в виде файла (при наличии) и подписывает ЭП.

Оператор обеспечивает направление выписки из протокола об итогах в установленный срок в ГИС Торги в отношении торгов, указанных в пункте 3.1.1.1 регламента.

3.5.2. Оператор в течение одного часа с момента формирования протокола об итогах направляет в Личный кабинет победителя торгов уведомление с протоколом об итогах, а также размещает в открытой части площадки информацию об итоговой цене торгов и победителе торгов.

3.5.3. В отдельных случаях, определенных настоящим Регламентом, Оператор дополнительно направляет уведомление с протоколом об итогах в Личный кабинет участника, занявшего 2 место по итогам торгов, и/или единственного участника торгов, и /или размещает информацию о протоколе об итогах в открытой части площадки.

# <span id="page-26-1"></span>*3.6. Приостановление и возобновление процедуры торгов (лотов)*

3.6.1. Оператор приостанавливает процедуру торгов (в том числе в части лота) в случае:

 поступления уведомления от контрольного органа или суда, постановления службы судебных приставов о необходимости приостановления торгов (лотов);

 технологического сбоя, зафиксированного программно-аппаратными средствами электронной площадки;

иных случаев, предусмотренных действующим законодательством.

В отношении торгов, указанных в пункте 3.1.1.1 регламента, действия по приостановлению торгов в случае поступления уведомления от контрольного органа или суда, постановления службы судебных приставов о

необходимости приостановления торгов (лотов), осуществляет Организатор процедуры посредством функционала ГИС Торги.

3.6.2. В случае необходимости приостановления процедуры торгов (лота) по требованию уполномоченных органов Организатор процедуры информирует Оператора о приостановлении и основании такого приостановления. Оператор направляет в Личный кабинет Претендентов, Участников уведомление о приостановлении торгов (лота).

По окончании времени приостановления процедуры торгов (лота) Организатор процедуры информирует Оператора о возобновлении процедуры торгов (лота). Оператор направляет в Личный кабинет Претендентов, Участников уведомление о возобновлении торгов (лотов).

Процедура торгов (лота) возобновляется с той стадии, на которой она была приостановлена, если иное не установлено решением Организатора процедуры или контрольного, судебного органа, который принял решение о приостановлении/возобновлении торгов (лота). При этом могут быть увеличены сроки начала и окончания последующих этапов торгов.

3.6.3. Оператор приостанавливает проведение торгов (лотов) в случае технологического сбоя, зафиксированного программно-аппаратными средствами электронной площадки, но не более чем на одни сутки.

В течение одного часа со времени приостановления проведения торгов (лотов) Оператор направляет в Личный кабинет Претендентов, Участников, Организатора процедуры уведомления о приостановлении торгов.

После устранения технических проблем Оператор обеспечивает возобновление проведения торгов (лотов), начиная с того момента, на котором процедура была прервана, и направляет в Личный кабинет Претендентов, Участников, Организатора процедуры уведомление о возобновлении торгов.

# <span id="page-28-0"></span>*3.7. Заключение договора по итогам торгов*

3.7.1. Заключение договора по итогам торгов осуществляется сторонами в простой письменной форме, вне электронной площадки, за исключением случаев, когда законодательством РФ и/или документацией о торгах установлено заключение договора в форме электронного документа.

3.7.2. Заключение договора в форме электронного документа осуществляется посредством штатного интерфейса ТС.

3.7.3. Организатор процедуры посредством штатного интерфейса ТС формирует сведения о заключении договора и/или сведения об уклонения победителя от заключения договора либо размещает протокол об уклонении победителя от заключения договора (при необходимости).

# <span id="page-29-0"></span>*4. Продажа государственного и муниципального имущества путем проведения аукциона*

4.1. Продажа государственного или муниципального имущества путем проведения аукциона осуществляется в ТС в соответствии с Федеральным законом от 21.12.2001 № 178-ФЗ и Постановлением Правительства РФ от 27.08.2012 № 860.

4.2. Организатор процедуры в установленные сроки направляет Оператору уведомление о проведении продажи и создает извещение посредством функционала ГИС Торги.

Изменение, отмена извещения осуществляется в соответствии с разделом 3.1.1 настоящего Регламента.

4.3. Подача, изменение, отзыв заявки на участие осуществляются в соответствии с разделом 3.2 настоящего Регламента.

4.4. Определение Участников аукциона осуществляется в соответствии с разделом 3.3 настоящего Регламента с учетом особенностей, указанных в настоящем разделе.

4.4.1. В день определения участников, указанный в извещении, Оператор направляет в Личный кабинет Организатора процедуры информацию о блокировании задатков претендентов, подавших заявки на участие, и открывает доступ к формированию протокола об определении участников.

4.5. Порядок подачи предложений о цене в ходе аукциона осуществляется в соответствии с разделом 3.4 настоящего Регламента с учетом особенностей, указанных в настоящем разделе.

4.5.1. Торговая сессия проводится путем последовательного повышения Участниками начальной цены продажи на величину, равную либо кратную величине «шага аукциона».

«Шаг аукциона» устанавливается Организатором процедуры в фиксированной сумме и не изменяется в течение всего времени подачи предложений о цене.

4.5.2. В течение 1 (одного) часа со времени начала подачи предложений о цене Участники имеют возможность сделать предложение о цене, равное начальной цене продажи.

В случае, если в течение указанного времени не поступило ни одного предложения о цене, аукцион с помощью программно-аппаратных средств УТП завершается.

В случае, если в течение указанного времени поступило предложение о начальной цене, то время для представления следующих предложений цене продлевается на 10 (десять) минут со времени представления каждого следующего предложения.

Если в течение 10 (десяти) минут после представления последнего предложения о цене (в том числе равного начальной цене) следующее предложение не поступило, аукцион с помощью программно-аппаратных средств УТП завершается.

4.5.3. Срок для подачи предложений о цене обновляется автоматически после улучшения текущего предложения о цене. Время срока подачи предложений отсчитывается с момента подачи последнего (лучшего) предложения (или с начала подачи предложений о цене), отображается в закрытой части УТП как расчетное время окончания торгов, а также как время, оставшееся до окончания торгов в минутах.

4.5.4. В ходе торговой сессии Оператор программными средствами УТП обеспечивает отклонение предложения о цене в момент его поступления и соответствующее информирование Участника, в случае если:

 предложение о цене подано до начала или по истечении установленного времени для подачи предложений о цене;

представленное предложение о цене ниже начальной цены;

представленное предложение о цене равно нулю;

 представленное предложение о цене не соответствует увеличению текущей цены в соответствии с «шагом аукциона»;

 представленное Участником предложение о цене меньше ранее представленных предложений;

 представленное Участником предложение о цене является лучшим текущим предложением о цене.

4.5.5. Победителем аукциона признается участник, предложивший наиболее высокую цену имущества.

4.5.6. Аукцион признается несостоявшимся в следующих случаях:

 не было подано ни одной заявки на участие в аукционе либо ни один из Претендентов не признан участником;

- принято решение о признании только одного Претендента Участником;
- ни один из Участников не сделал предложение о цене.

Решение о признании аукциона несостоявшимся оформляется протоколом об итогах аукциона.

4.6. Подведение итогов аукциона осуществляется Организатором процедуры в соответствии с разделом 3.5 настоящего Регламента.

4.7. Оператор прекращает блокирование в отношении денежных средств Участников, заблокированных в размере задатка на лицевом счете Участника на площадке после подписания ЭП Организатором процедуры протокола об итогах аукциона, за исключением победителя аукциона (в случае, если извещением установлено перечисление задатка на реквизиты Оператора).

4.8. Организатор процедуры посредством штатного интерфейса ТС формирует поручение Оператору о перечислении задатка победителя на указанные в поручении банковские реквизиты.

4.9. Заключение договора купли-продажи имущества осуществляется в форме электронного документа.

4.10. Порядок проведения аукциона, определенный настоящим разделом Регламента, применяется при реализации древесины для случаев, предусмотренных постановлением Правительства РФ от 23.07.2009 №604 «О реализации древесины, которая получена при использовании лесов, расположенных на землях лесного фонда, в соответствии со статьями 43-46

Лесного кодекса Российской Федерации».

# <span id="page-33-0"></span>*5. Продажа государственного и муниципального имущества посредством публичного предложения*

5.1. Продажа государственного или муниципального имущества посредством публичного предложения осуществляется в ТС в соответствии с Федеральным законом от 21.12.2001 № 178-ФЗ и Постановлением Правительства РФ от 27.08.2012 № 860.

5.2. Организатор процедуры в установленные сроки направляет Оператору уведомление о проведении продажи и создает извещение в отношении торгов, указанных в пункте 3.1.1.1 регламента, посредством функционала ГИС Торги.

Изменение, отмена извещения осуществляется в соответствии с разделом 3.1.1 настоящего Регламента.

5.3. Подача, изменение, отзыв заявки на участие осуществляются в соответствии с разделом 3.2 настоящего Регламента.

5.4. Определение Участников продажи посредством публичного предложения осуществляется в соответствии с разделом 3.3 настоящего Регламента с учетом особенностей, указанных в настоящем разделе.

5.4.1. В день определения участников, указанный в извещении, Оператор направляет в Личный кабинет Организатора процедуры информацию о блокировании задатков претендентов, подавших заявки на участие, и открывает доступ к формированию протокола об определении участников.

5.5. Процедура продажи имущества посредством публичного предложения проводится с учетом особенностей, указанных в настоящем разделе.

5.5.1. Процедура продажи имущества проводится в день и во время, указанные в извещении, путем последовательного понижения цены первоначального предложения (цена имущества, указанная в извещении) на величину «шага понижения», но не ниже цены отсечения.

«Шаг понижения» устанавливается Организатором процедуры в фиксированной сумме, составляющей не более 10 % цены первоначального предложения, и не изменяется в течение всей процедуры продажи имущества

посредством публичного предложения.

5.5.2. В течение 1 (одного) часа от начала проведения процедуры продажи Оператор обеспечивает возможность каждому Участнику подтвердить цену первоначального предложения.

При отсутствии подтверждений цены первоначального предложения, сделанных Участниками в течение 1 (одного) часа от начала процедуры продажи, Оператор обеспечивает автоматическое снижение цены первоначального предложения на величину «шага понижения».

Оператор обеспечивает возможность каждому Участнику подтвердить цену, сложившуюся на соответствующем «шаге понижения», в течение 10 (десяти) минут.

При отсутствии подтверждений цены, сложившейся на соответствующем «шаге понижения», сделанных Участниками, Оператор обеспечивает автоматическое снижение цены на величину «шага понижения», но не ниже цены отсечения.

5.5.3. В случае если любой из Участников подтверждает цену первоначального предложения или цену предложения, сложившуюся на одном из «шагов понижения», Оператор обеспечивает проведение аукциона (подачи предложений о цене) среди допущенных к торгам Участников, включая Участников, не подтвердивших цену первоначального предложения или цену предложения, сложившуюся на одном из «шагов понижения», в порядке, предусмотренном пунктом 4.5 настоящего Регламента с учетом особенностей, указанных в настоящем разделе.

5.5.3.1. Аукцион начинается после окончания периода, в котором было сделано подтверждение о цене хотя бы одним допущенным к торгам Участником.

5.5.3.2. Начальной ценой имущества на аукционе устанавливается соответственно цена первоначального предложения или цена предложения, сложившаяся на данном «шаге понижения», которую подтвердил хотя бы один Участник (далее – начальная цена аукциона).

5.5.3.3. Время приема предложений о цене имущества составляет 10 (десять) минут. «Шаг аукциона» устанавливается Организатором процедуры в фиксированной сумме, составляющей не более 50% «шага понижения», и не изменяется в течение всей процедуры продажи имущества посредством публичного предложения.

5.5.3.4. В случае если Участники на аукционе не заявляют предложения о цене, превышающие начальную цену аукциона, победителем продажи посредством публичного предложения признается Участник, который первым подтвердил начальную цену аукциона или который единственный подтвердил начальную цену аукциона.

5.5.3.5. В случае если Участники на аукционе заявляют предложения о цене, превышающие начальную цену аукциона, победителем продажи посредством публичного предложения признается участник, предложивший наиболее высокую цену имущества.

5.5.4. Оператор обеспечивает ведение электронного журнала хода процедуры продажи посредством публичного предложения, который направляется Организатору процедуры в течение 1 (одного) часа со времени завершения приема предложений о цене для подведения итогов продажи.

5.5.5. Продажа имущества посредством публичного предложения признается несостоявшейся в следующих случаях:

 не было подано ни одной заявки на участие в продаже либо ни один из Претендентов не признан Участником такой продажи;

принято решение о признании только одного Претендента Участником;

 ни один из Участников не сделал предложение о цене имущества при достижении минимальной цены продажи (цены отсечения) имущества.

Решение о признании продажи несостоявшейся оформляется протоколом об итогах продажи посредством публичного предложения.

5.6. Подведение итогов осуществляется Организатором процедуры в соответствии с разделом 3.5 настоящего Регламента.
5.7. Оператор прекращает блокирование в отношении денежных средств Участников, заблокированных в размере задатка на лицевом счете Участника на площадке после подписания ЭП Организатором торгов протокола об итогах, за исключением победителя продажи посредством публичного предложения (в случае, если извещением установлено перечисление задатка на реквизиты Оператора).

5.8. Организатор процедуры посредством штатного интерфейса ТС формирует поручение Оператору о перечислении задатка победителя на указанные в поручении банковские реквизиты.

5.9. Заключение договора купли-продажи имущества осуществляется в форме электронного документа.

#### *6. Продажа государственного и муниципального имущества без объявления цены*

6.1. Продажа государственного или муниципального имущества без объявления цены осуществляется в ТС в соответствии с Федеральным законом от 21.12.2001 № 178-ФЗ и Постановлением Правительства РФ от 27.08.2012 № 860.

6.2. Организатор процедуры в установленные сроки направляет Оператору уведомление о проведении продажи и создает извещение посредством функционала ГИС Торги.

Изменение, отмена извещения осуществляется в соответствии с разделом 3.1.1 настоящего Регламента.

6.3. Подача заявки на участие осуществляется в соответствии с разделом 3.2 настоящего Регламента с учетом особенностей, указанных в настоящем разделе.

6.3.1. Претенденты посредством штатного интерфейса ТС заполняют электронную форму заявки, прикладывают файлы документов (при необходимости) и указывают в ее составе предложение о цене имущества.

6.3.2. Претендент вправе подать только одну заявку и одно предложение о цене имущества, которые не могут быть изменены.

6.3.3. Заявка не может быть принята Оператором в случае:

 подачи заявки и предложения о цене по истечении установленного срока;

 некорректного заполнения формы заявки, в том числе незаполнения полей, являющихся обязательными для заполнения.

В случае, если система не принимает заявку, Оператор уведомляет Претендента соответствующим системным сообщением о причине не принятия заявки.

6.3.4. В случае, если Организатором процедуры установлено условие о перечислении задатка на реквизиты Оператора, то для участия в продаже Претенденту необходимо обеспечить наличие денежных средств в сумме задатка, указанного в извещении, на лицевом счете Претендента на УТП не позднее 00 часов 00 минут (время московское) дня подведения итогов, указанного в извещении. Оператор программными средствами осуществляет блокирование денежных средств в сумме задатка в момент подачи заявки на участие (при их наличии на лицевом счете Претендента на УТП) либо в 00 часов 00 минут (время московское) дня подведения итогов.

6.4. Оператор в день и время подведения итогов, указанных в извещении, обеспечивает доступ Организатора процедуры к журналу приема заявок, а также к предложениям о цене имущества.

6.5. Организатор процедуры в день подведения итогов продажи по результатам рассмотрения заявок и прилагаемых к ним документов принимает по каждой зарегистрированной заявке отдельное решение, а также рассматривает предложения о цене Претендентов в установленном законодательством порядке.

6.6. Победителем признается участник, представивший предложение о цене (в случае подачи одной заявки), участник, предложивший наиболее высокую цену за имущество (в случае подачи нескольких заявок), участник, заявка которого была подана ранее остальных (в случае подачи нескольких заявок с одинаковым предложением о цене).

6.7. Продажа имущества без объявления цены признается несостоявшейся в следующих случаях:

не было зарегистрировано ни одной заявки на участие в продаже;

 ни одно предложение о цене имущества не было принято к рассмотрению.

Решение о признании продажи несостоявшейся оформляется протоколом об итогах.

6.8. Подведение итогов продажи осуществляется Организатором процедуры в соответствии с разделом 3.5 настоящего Регламента.

6.9. Организатор процедуры посредством штатного интерфейса ТС формирует поручение Оператору о перечислении задатка победителя на

указанные в поручении банковские реквизиты (в случае, если Организатором процедуры установлено условие о перечислении задатка на реквизиты Оператора).

6.10. Заключение договора купли-продажи имущества осуществляется в форме электронного документа.

#### *7. Продажа акций акционерных обществ на специализированном аукционе*

7.1. Продажа акций на специализированном аукционе осуществляется в ТС в соответствии с Федеральным законом от 21.12.2001 № 178-ФЗ и Постановлением Правительства РФ от 27.08.2012 № 860.

7.2. Организатор процедуры в установленные сроки направляет Оператору уведомление о продаже и создает извещение посредством функционала ГИС Торги.

Изменение, отмена извещения осуществляется в соответствии с разделом 3.1.1 настоящего Регламента.

7.3. Подача, изменение, отзыв заявки на участие осуществляются в соответствии с разделом 3.2 настоящего Регламента с учетом особенностей, указанных в настоящем разделе.

7.4.1. Заявки на участие подразделяются на два типа:

а) заявки первого типа: заявки, в которых Претендент выражает намерение купить акции по любой единой цене продажи, сложившейся на специализированном аукционе;

б) заявки второго типа: заявки, в которых Претендент выражает намерение купить акции по единой цене продажи, сложившейся на специализированном аукционе, но не выше максимальной цены покупки одной акции, указанной в такой заявке (далее - максимальная цена покупки). Максимальная цена покупки, указанная в заявке второго типа, не может быть меньше начальной цены продажи, указанной Организатором процедуры в извещении.

7.4.2. В заявке Претендент указывает сумму денежных средств, направляемую им в оплату акций, являющихся предметом специализированного аукциона.

Сумма денежных средств, указанная в заявке первого типа, не может быть меньше начальной цены продажи, указанной Организатором процедуры в извещении.

Сумма денежных средств, указанная в заявке второго типа, не может быть меньше указанной в этой заявке максимальной цены покупки.

7.4.3. Сумма денежных средств, указанная в заявке, перечисляется Претендентом по реквизитам, указанным в извещении, после регистрации заявки Оператором, но не позднее дня окончания приема заявок. В платежном документе на перечисление денежных средств Претендент указывает номер заявки, присвоенный Оператором и указанный в уведомлении о регистрации заявки в соответствии с пунктом 3.2.8 настоящего Регламента.

7.5. Оператор в течение времени приема заявок, указанного в извещении, обеспечивает в личном кабинете Организатора процедуры доступ к поданным Претендентами заявкам и прилагаемым к ним документам, а также в течение одного часа со времени окончания приема заявок, указанного в извещении, доступ к журналу приема заявок.

7.6. По окончании срока приема заявок Организатор процедуры посредством штатного интерфейса ТС формирует протокол об итогах приема заявок.

7.7. Определение Участников аукциона осуществляется в соответствии с разделом 3.3 настоящего Регламента.

7.8. Определение единой цены продажи акций на специализированном аукционе, победителей, утверждение протокола об итогах осуществляется Организатором процедуры в порядке, установленным действующим законодательством Российской Федерации.

7.9. Организатор процедуры посредством штатного интерфейса ТС размещает протокол об итогах в течение одного часа со времени его утверждения.

7.10. Заключение договора купли-продажи имущества осуществляется в форме электронного документа.

#### *8. Продажа государственного и муниципального имущества на конкурсе*

8.1. Продажа государственного и муниципального имущества на конкурсе осуществляется в ТС в соответствии с Федеральным законом от 21.12.2001 № 178-ФЗ и Постановлением Правительства РФ от 27.08.2012 № 860.

8.2. Организатор процедуры в установленные сроки направляет Оператору уведомление о проведении продажи и создает извещение в отношении торгов, указанных в пункте 3.1.1.1 регламента, посредством функционала ГИС Торги.

Изменение, отмена извещения осуществляется в соответствии с разделом 3.1.1 настоящего Регламента.

8.3. Размещение извещения в отношении остальных торгов осуществляется в соответствии с разделом 3.1.2 настоящего Регламента.

8.4. Подача, изменение, отзыв заявки на участие осуществляются в соответствии с разделом 3.2 настоящего Регламента.

8.5. Оператор в течение одного часа после окончания срока приема заявок, указанного в извещении, обеспечивает в личном кабинете Организатора процедуры доступ к поданным Претендентами заявкам.

8.6. Определение Участников конкурса осуществляется в соответствии с разделом 3.3 настоящего Регламента с учетом особенностей, указанных в настоящем разделе.

8.6.1. В день определения участников, указанный в извещении, Оператор направляет в Личный кабинет Организатора процедуры информацию о блокировании задатков претендентов, подавших заявки на участие, и открывает доступ к формированию протокола об итогах приема заявок и определении участников.

8.7. В день подведения итогов в установленное в извещении Организатором процедуры время допущенный к конкурсу участник посредством штатного интерфейса ТС подает предложение о цене имущества. Претендент вправе подать только одно предложение о цене имущества, которое не может быть изменено.

8.8. После окончания времени, предусмотренного для направления предложений о цене имущества, оператор обеспечивает в личном кабинете Организатора процедуры доступ к предложениям Участников о цене имущества.

8.9. Подведение итогов продажи осуществляется Организатором процедуры в соответствии с разделом 3.5 настоящего Регламента.

8.10. Оператор прекращает блокирование в отношении денежных средств Участников, заблокированных в размере задатка на лицевом счете Участника на площадке после подписания ЭП Организатором процедуры протокола об итогах аукциона, за исключением победителя конкурса (в случае, если извещением установлено перечисление задатка на реквизиты Оператора).

8.11. Организатор процедуры посредством штатного интерфейса ТС формирует поручение Оператору о перечислении задатка победителя на указанные в поручении банковские реквизиты.

8.12. Заключение договора купли-продажи имущества осуществляется в форме электронного документа.

8.13. Порядок проведения конкурса, определенный настоящим разделом Регламента, может быть использован при проведении конкурсов в соответствии с иными нормативными актами по усмотрению Организатора процедуры с учетом особенностей, указанных в настоящем разделе.

8.13.1. Предложение о цене имущества может быть подано в составе заявки на участие либо в установленное Организатором процедуры время в день подведения итогов конкурса, указанные в извещении.

8.13.2. Оператор в течение одного часа после окончания срока приема заявок, указанного в извещении, обеспечивает в личном кабинете Организатора процедуры доступ к поданным Претендентами заявкам (без предложений о цене).

8.13.3. В день подведения итогов в установленное в извещении Организатором процедуры время, оператор обеспечивает возможность подать предложение о цене посредством штатного интерфейса ТС

участникам, допущенным к конкурсу и не указавшим в составе заявки на участие предложение о цене.

8.14. Заключение договора купли-продажи имущества по усмотрению Организатора процедуры (Инициатора) может быть осуществлено сторонами в простой письменной форме, вне площадки, либо в форме электронного документа.

# *9. Реализация имущества, обращенного в собственность государства, вещественных доказательств, изъятых вещей, а также задержанных таможенными органами товаров путем проведения аукциона*

9.1. Реализация имущества, обращенного в собственность государства, путем проведения аукциона в электронной форме, осуществляется в ТС в соответствии с Постановлением Правительства Российской Федерации от 30.09.2015 №1041 «О реализации имущества, обращенного в собственность государства, вещественных доказательств, изъятых вещей, а также задержанных таможенными органами товаров и о внесении изменения в постановление Правительства Российской Федерации от 10 сентября 2012 г. №909».

9.2. Организатор процедуры в установленные сроки направляет Оператору уведомление о проведении продажи и создает первичное и повторные извещения посредством функционала ГИС Торги.

Изменение, отмена извещения осуществляется в соответствии с разделом 3.1.1 настоящего Регламента.

9.3. Если в течение 10 рабочих дней с момента размещения первичного извещения либо в течение 10 рабочих дней со дня начала приема заявок (в случае размещения повторного извещения при снижении начальной цены на 30 или 60 процентов) не поступило ни одной заявки, а также, если в ходе аукциона не поступило ни одного предложения о цене, Организатор процедуры размещает повторное извещение после подведения итогов по аукциону.

При формировании повторного извещения Организатор процедуры указывает сниженную на 30, 60 или 90 процентов цену продажи имущества.

9.4. Подача, изменение, отзыв Претендентом заявки на участие осуществляются в соответствии с разделом 3.2 настоящего Регламента с учетом особенностей, указанных в настоящем разделе.

9.4.1. Денежные средства в сумме задатка должны быть перечислены Претендентом на специальный счет, открытый в одном из банков, перечень которых устанавливается Правительством РФ, и зачислены на такой счет не позднее срока окончания приема заявок. Денежные средства в сумме депозита должны быть зачислены на лицевой счет Претендента на УТП до подачи заявки на участие в аукционе.

9.4.2. В момент подачи заявки Оператор программными средствами проверяет наличие денежной суммы в размере депозита, указанного в извещении, на лицевом счете на площадке Претендента, и осуществляет блокирование необходимой денежной суммы.

9.4.3. Заявка не может быть принята Оператором в случае отсутствия на лицевом счете Претендента суммы денежных средств в размере депозита.

9.4.4. В случае отзыва заявки Претендентом, в течение одного часа Оператор прекращает блокирование в отношении его денежных средств, заблокированных на лицевом счете на УТП в размере депозита.

9.4.4.1. В течение одного часа с момента отзыва заявки Претендентом Оператор направляет в банк информацию, на основании которой банк не позднее одного часа с момента получения указанной информации прекращает блокирование денежных средств на специальном счете такого претендента в размере задатка.

9.5. Не позднее десяти минут с момента принятия заявки на участие в аукционе, Оператор направляет в банк информацию о Претенденте и размере денежных средств в качестве задатка по лоту. Банк не позднее сорока минут с момента получения указанной информации от Оператора обязан осуществить блокирование денежных средств на специальном счете Претендента в размере задатка. При этом в случае отсутствия на специальном счете Претендента незаблокированных денежных средств в размере задатка, информация о котором направлена Оператором, блокирование не осуществляется, о чем банк направляет информацию Оператору, с момента получения информации о Претенденте и о размере денежных средства в качестве задатка. Оператор осуществляет возврат заявки подавшему ее Претенденту, а также прекращает блокирование

денежных средств в размере депозита на лицевом счете такого Претендента на площадке.

9.6. Не позднее одного часа с даты и времени окончания срока подачи заявок, Оператор в Личном кабинете Организатора процедуры открывает доступ ко всем зарегистрированным заявкам Претендентов, а также к информации о блокировании денежных средств в размере задатка на специальных счетах Претендентов.

9.7. Определение участников осуществляется в соответствии с разделом 3.3 настоящего Регламента с учетом особенностей, указанных в настоящем разделе.

9.7.1. Оператор в течение одного часа с момента размещения Организатором процедуры протокола об определении участников, направляет информацию в банк об отказе Претенденту в допуске к участию в аукционе. Банк не позднее одного часа с момента получения указанной информации прекращает блокирование денежных средств на специальном счете такого Претендента в размере задатка.

9.7.2. Оператор прекращает блокирование в отношении денежных средств, заблокированных в размере депозита на лицевом счете на площадке недопущенного Претендента, в течение одного часа после подписания ЭП Организатором процедуры протокола об определении участников.

9.8. Порядок подачи предложений о цене в ходе аукциона осуществляется в соответствии с разделом 4.5 настоящего Регламента с учетом особенностей, указанных в настоящем разделе.

9.8.1. Торговая сессия проводится путем последовательного повышения Участниками начальной или сниженной цены продажи на величину, равную величине «шага аукциона».

9.8.2. Победителем аукциона признается участник, предложивший наиболее высокую цену имущества.

9.8.3. В случае, если участник аукциона не принял участия в торговой сессии, оператор в течение одного рабочего дня с даты размещения журнала хода

торгов направляет информацию о таком участнике в банк. Банк не позднее одного часа с момента получения указанной информации прекращает блокирование денежных средства на специальном счете такого участника в размере задатка.

9.9. Подведение итогов аукциона осуществляется Организатором процедуры в соответствии с разделом 3.5 настоящего Регламента.

9.10. Оператор прекращает блокирование в отношении денежных средств Участников, заблокированных в размере депозита на лицевом счете на площадке, после подписания ЭП Организатором процедуры протокола об итогах аукциона либо протокола о признании аукциона несостоявшимся, за исключением победителя аукциона либо единственного участника аукциона, соответствующего предъявляемым требованиям (далее – единственный участник).

9.11. В течение одного рабочего дня с даты размещения Организатором процедуры протокола об итогах либо протокола о признании аукциона несостоявшимся оператор направляет в банк информацию об участниках аукциона, за исключением победителя аукциона или единственного участника. Банк не позднее одного часа с момента получения указанной информации прекращает блокирование денежных средства на специальных счетах таких участников аукциона в размере задатка.

9.12. Оператор списывает со счета победителя аукциона либо единственного участника денежные средства в размере депозита, указанного в извещении, после подписания ЭП Организатором процедуры протокола об итогах.

9.13. Заключение договора купли-продажи в электронной форме осуществляется в установленный срок сторонами посредством штатного интерфейса ТС. Организатор процедуры в момент направления договора участнику указывает банковские реквизиты для перечисления задатка победителя на счет органов Федерального казначейства, а также реквизиты для перечисления задатка на счета органов Федерального казначейства в случае уклонения победителя от заключения договора.

9.14. В течение одного часа с момента заключения договора купли-продажи в электронном виде, оператор направляет в банк информацию о заключении такого договора. Задаток покупателя подлежит перечислению в установленном порядке банком на казначейские счета органов Федерального казначейства с отражением на лицевых счетах, открытых Организатору процедуры, в счет оплаты имущества.

9.15. В случае уклонения или отказа победителя/единственного участника от заключения в установленный срок договора купли-продажи, результаты аукциона аннулируются продавцом посредством формирования Организатором процедуры на электронной площадке сведений об уклонении победителя/единственного участника от заключения договора и сведений об аннулировании аукциона.

9.16. В течение одного часа с момента аннулирования аукциона Организатором процедуры, оператор направляет информацию в банк. Задаток участника, уклонившегося от заключения договора, подлежит перечислению банком в установленном порядке в доход федерального бюджета.

# *10. Продажа имущества, закрепленного на праве хозяйственного ведения или оперативного управления за государственными унитарными предприятиями города Москвы*

10.1. Продажа имущества, закрепленного на праве хозяйственного ведения или оперативного управления за государственными унитарными предприятиями (государственными предприятиями, казенными предприятиями), государственными учреждениями города Москвы (далее – имущество ГУПов) путем проведения аукциона или аукциона с двумя частями заявок, публичного предложения осуществляется в ТС в соответствии с нормативными правовыми актами, указанными Организатором процедуры в извещении или документации о торгах, в том числе Постановлением Правительства Москвы от 28.06.2016 №371-ПП «Об утверждении единых требований к проведению торгов по продаже имущества, принадлежащего на праве собственности городу Москве, торгов на право заключения договоров аренды и иных договоров, предусматривающих переход прав в отношении имущества, принадлежащего на праве собственности городу Москве».

10.2. Продажа имущества ГУПов путем проведения аукциона осуществляется в соответствии с разделами 5, 16 и 18 настоящего Регламента.

*11. Проведение торгов на право заключения договора аренды, договора безвозмездного пользования и иных договоров, предусматривающих переход прав в отношении государственного или муниципального имущества, в т.ч. имущества ГУПов/МУПов*

11.1. Проведение торгов на право заключения договора аренды, договора безвозмездного пользования и иных договоров, предусматривающих переход прав в отношении государственного или муниципального имущества и имущества ГУПов/МУПов осуществляется в ТС в соответствии с приказом ФАС России от 10.02.2010 г. № 67 «О порядке проведения конкурсов или аукционов на право заключения договоров аренды, договоров безвозмездного пользования, договоров доверительного управления имуществом, иных договоров, предусматривающих переход прав в отношении государственного или муниципального имущества, и перечне видов имущества, в отношении которого заключение указанных договоров может осуществляться путем проведения торгов в форме конкурса» (вместе с «Правилами проведения конкурсов или аукционов на право заключения договоров аренды, договоров безвозмездного пользования, договоров доверительного управления имуществом, иных договоров, предусматривающих переход прав в отношении государственного или муниципального имущества»).

11.2. Организатор процедуры создает извещение о проведении аукциона или конкурса посредством функционала ГИС Торги.

Изменение, отмена извещения осуществляется в соответствии с разделом 3.1.1 настоящего Регламента.

11.3. Подача, изменение, отзыв заявки осуществляются в соответствии с разделом 3.2 настоящего Регламента.

11.4. Определение участников осуществляется Организатором процедуры в соответствии с разделом 3.3 настоящего Регламента с учетом особенностей, указанных в настоящем разделе.

11.4.1. В случае, если не было подано ни одной заявки на участие в аукционе или конкурсе либо ни один из Претендентов не признан участником, а также принято решение о признании только одного Претендента участником торгов (далее – единственный участник), Организатор процедуры посредством штатного интерфейса в установленный срок по каждому лоту отдельно формирует и подписывает ЭП протокол об определении участников с указанием в нем информации о признании торгов несостоявшимися. Оператор в течение одного часа со времени подписания ЭП Организатором процедуры протокола направляет единственному участнику уведомление с протоколом об определении участников и размещает такой протокол в открытой части ТС.

11.5. Порядок подачи предложений о цене в ходе аукциона осуществляется в соответствии с разделом 3.4 настоящего Регламента с учетом особенностей, указанных в настоящем разделе.

11.5.1. Торговая сессия проводится путем последовательного повышения Участниками начальной цены договора на величину, равную «шагу аукциона».

«Шаг аукциона» устанавливается Организатором процедуры в размере 5% начальной цены договора (лота) и снижается в течение аукциона до 0,5% начальной цены договора (лота).

11.5.2. Время для подачи предложений о цене определяется в следующем порядке:

– время для подачи первого предложения о цене составляет 10 (десять) минут с момента начала аукциона;

– в случае поступления предложения о цене, увеличивающего начальную цену договора или текущее лучшее предложение о цене, время для подачи предложений о цене продлевается на 10 (десять) минут с момента приема Оператором каждого из таких предложений.

Если в течение 10 (десяти) минут после предоставления лучшего текущего предложения о цене не поступило следующее лучшее предложение

о цене, «шаг аукциона» снижается на 0,5% начальной цены договора (лота). Последующие снижения «шага аукциона» происходят на 0,5 % начальной цены договора (лота) при отсутствии предложений о цене по истечении 10 (десяти) минут. В случае достижения «шага аукциона» значения, равного 0,5 % от начальной цены договора (лота) и отсутствия в течение 10 (десяти) минут предложений о цене, аукцион с помощью программно-аппаратных средств УТП завершается.

11.5.3. В ходе проведения подачи предложений о цене Оператор программными средствами УТП обеспечивает отклонение предложения о цене в момент его поступления и соответствующее информирование Участника, в случае, если:

 предложение о цене подано до начала или по истечении установленного времени для подачи предложений о цене;

представленное предложение о цене ниже начальной цены;

представленное предложение о цене равно нулю;

 представленное предложение о цене не соответствует увеличению текущей цены на величину «шага аукциона»;

 представленное Участником предложение о цене меньше ранее представленных предложений.

11.5.4. Победителем аукциона признается участник, предложивший наиболее высокую цену договора.

11.5.5. Торги признаются несостоявшимися в следующих случаях:

 не было подано ни одной заявки на участие в торгах либо ни один из Претендентов не признан участником;

принято решение о признании только одного Претендента Участником;

 ни один из Участников не сделал предложение о цене договора (в случае проведения торгов в форме аукциона).

Решение о признании торгов несостоявшимся оформляется протоколом.

11.6. Подведение итогов осуществляется Организатором процедуры в соответствии с разделом 3.5 настоящего Регламента с учетом особенностей, указанных в настоящем разделе.

11.6.1. Оператор в течение одного часа со времени подписания ЭП Организатором процедуры протокола об итогах аукциона направляет победителю, а также участнику, сделавшему предпоследнее предложение о цене, уведомление с протоколом об итогах и размещает такой протокол в открытой части ТС.

11.6.2. Оператор в течение одного часа со времени подписания ЭП Организатором процедуры протокола оценки и сопоставления заявок на участие в конкурсе направляет участникам, занявшим 1 и 2 место, уведомление с протоколом и размещает такой протокол в открытой части ТС. 11.7. Оператор прекращает блокирование в отношении денежных средств Участников, заблокированных в размере задатка на лицевом счете Участника на площадке, за исключением денежных средств Участников, сделавших в аукционе последнее и предпоследнее предложения о цене либо занявших 1 и 2 место в конкурсе, в том числе за исключением единственного участника.

11.7.1. В случае, если в извещении и документации о торгах указано, что задаток, внесенный таким Участником, засчитывается в счет исполнения обязательств по договору Организатору процедуры посредством штатного интерфейса ТС обеспечено формирование поручения Оператору:

 о перечислении задатка участника, сделавшего последнее предложение о цене (победителя) на аукционе либо занявшего 1 место в конкурсе или единственного участника после формирования протокола об итогах;

 о разблокировании задатка участника, сделавшего предпоследнее предложение о цене на аукционе, либо занявшего 2 место в конкурсе после заключения договора с победителем;

 о перечислении задатка участника, сделавшего предпоследнее предложение о цене на аукционе, либо занявшего 2 место в конкурсе, в случае уклонения победителя от заключения договора.

11.7.2. В случае, если в извещении и документации о торгах не указано, что задаток засчитывается в счет исполнения обязательств по договору Организатору процедуры посредством штатного интерфейса ТС обеспечено формирование поручения Оператору о разблокировании задатков участников, сделавших последнее и предпоследнее предложение о цене на аукционе либо занявших 1 и 2 место в конкурсе, или единственного участника.

11.8. Заключение договора имущества осуществляется сторонами в простой письменной форме, вне площадки.

11.9. Организатору процедуры посредством штатного интерфейса ТС обеспечено формирование сведений о заключении договора, протокола об уклонении от заключения договора, протокола об отстранении заявителя или участника конкурса от участия в конкурсе.

# *12. Проведение электронного аукциона на право заключения договора на размещение нестационарного торгового или иного объекта на территории Санкт-Петербурга.*

12.1. Порядок проведения аукциона на право заключения договора на размещение нестационарного торгового объекта разработан в соответствии с:

 Законом Санкт-Петербурга от 08.04.2015 № 165-27 «О размещении нестационарных торговых объектов» (далее – Закон);

 Постановлением Правительства Санкт-Петербурга от 17.06.2015 № 532 «О мерах по реализации Закона Санкт-Петербурга «О размещении нестационарных торговых объектов»;

 Постановлением Правительства Санкт-Петербурга от 27.09.2012 № 1045 «О размещении нестационарных торговых объектов на земельных участках, находящихся в государственной собственности Санкт-Петербурга или государственная собственность на которые не разграничена, внесении изменений в некоторые постановления Правительства Санкт-Петербурга и признании утратившими силу некоторых постановлений Правительства Санкт-Петербурга»;

 Распоряжением Комитета имущественных отношений Санкт-Петербурга от 13.12.2016 № 147-р «О порядке принятия решений о проведении аукциона на право заключения договора на размещение нестационарного торгового объекта, о подготовке документации, необходимой для проведения аукциона, и о заключении договора на размещение нестационарного торгового объекта по результатам проведения аукциона»;

– Соглашением от 22.12.2015 № 2212-2015 о взаимодействии при проведении торгов в электронной форме (электронных торгов) на право заключения договора на размещение нестационарных торговых объектов, заключенным между Комитетом имущественных отношений г. Санкт-Петербурга и АО «Сбербанк-АСТ».

Порядок проведения аукциона на право размещения объекта разработан в соответствии с:

– Постановлением Правительства РФ от 03.12.2014  $\mathcal{N}_2$  1300 «Об утверждении перечня видов объектов, размещение которых может осуществляться на землях или земельных участках, находящихся в государственной или муниципальной собственности, без предоставления земельных участков и установления сервитутов»;

 Законом Санкт-Петербурга от 08.11.2019 № 521-118 «О порядке и условиях размещения на территории Санкт-Петербурга объектов, размещение которых может осуществляться на землях или земельных участках, находящихся в государственной собственности Санкт-Петербурга или государственная собственность на которые не разграничена, без предоставления земельных участков и установления сервитутов, публичного сервитута»;

 Постановлением Правительства Санкт-Петербурга от 10.02.2020 № 45 «О мерах по реализации Закона Санкт-Петербурга «О порядке и условиях размещения на территории Санкт-Петербурга объектов, размещение которых может осуществляться на землях или земельных участках, находящихся в государственной собственности Санкт-Петербурга или государственная собственность на которые не разграничена, без предоставления земельных участков и установления сервитутов, публичного сервитут».

12.2. Организатором процедуры является Комитет имущественных отношений г. Санкт-Петербурга (далее – Комитет).

12.3. Размещение Организатором процедуры извещения осуществляется в соответствии с разделом 3.1.2 настоящего Регламента.

12.4. Подача, изменение, отзыв заявки на участие в аукционе осуществляются Претендентом в соответствии с разделом 3.2 настоящего Регламента с учетом особенностей, указанных в настоящем разделе.

12.4.1. Заявка не может быть принята Оператором в случае:

а) подачи Претендентом второй заявки на участие в отношении одного и того же предмета договора (лота) при условии, что поданная ранее заявка таким Претендентом не отозвана;

б) подачи заявки на участие по истечении срока подачи заявок;

в) отсутствия денежных средств в размере задатка на лицевом счете Претендента на УТП, подавшего заявку;

г) предоставления заявки на участие в аукционе, подписанной ЭП лица, не имеющего право действовать от имени Претендента;

д) подачи заявки на участие в аукционе лицом, которое в соответствии с положениями аукционной документации не имеет права быть участником аукциона;

е) наличия в личном кабинете Организатора процедуры сведений об уклонении/отказе Претендента на участие в аукционе (о заявителе, об учредителях (участниках), о членах коллегиальных исполнительных органов заявителя, лицах, исполняющих функции единоличного исполнительного органа заявителя, являющегося юридическим лицом), от заключения договоров на размещение НТО по итогам торгов, состоявшихся за последние два года, предшествующие дате подачи заявки на участие в аукционе (далее – Сведения).

12.4.2. Внесение и актуализацию Сведений обеспечивает Организатор процедуры в личном кабинете на УТП в ТС. Сведения подлежат учёту Оператором при приёме заявок на участие в аукционах.

12.4.3. Претенденты, чьи заявки на участие в аукционе приняты Оператором, становятся Участниками аукциона.

12.5. Порядок подачи предложений о цене в ходе аукциона осуществляется в соответствии с разделом 3.4 настоящего Регламента с учетом особенностей, указанных в настоящем разделе.

12.5.1. Торговая сессия проводится путем последовательного повышения Участниками начальной цены предмета аукциона на величину, равную величине «шага аукциона».

«Шаг аукциона» устанавливается Организатором процедуры в фиксированной сумме, составляющей 5% начальной цены предмета аукциона, и не изменяется в течение всего времени подачи предложений о цене.

12.5.2 Время для подачи предложений о цене предмета аукциона определяется в следующем порядке:

 время для подачи первого предложения о цене предмета аукциона составляет 30 (тридцать) минут с момента начала аукциона;

 в случае поступления предложения о цене предмета аукциона, увеличивающего начальную цену предмета аукциона или текущее лучшее предложение о цене предмета аукциона, время для подачи предложений о цене продлевается на 30 (тридцать) минут с момента приема Оператором каждого из таких предложений.

Если в течение 30 (тридцати) минут после предоставления лучшего текущего предложения о цене предмета аукциона не поступило следующее лучшее предложение о цене предмета аукциона, подача предложений о цене автоматически, при помощи программных и технических средств ТС завершается.

Если в течение времени для подачи первого предложения о цене предмета аукциона не поступает ни одного предложения о цене предмета аукциона, подача предложений о цене автоматически при помощи программных и технических средств ТС завершается.

12.5.3. Срок для подачи предложений о цене обновляется автоматически после улучшения текущего предложения о цене. Время срока подачи предложений отсчитывается с момента подачи последнего (лучшего) предложения (или с начала подачи предложений о цене), отображается в закрытой части УТП как расчетное время окончания торгов, а также как время, оставшееся до окончания торгов в минутах.

12.5.4. В ходе проведения подачи предложений о цене предмета аукциона Оператор программными средствами УТП обеспечивает отклонение

предложения о цене предмета аукциона в момент его поступления и соответствующее уведомление Участника, в случаях, если:

 предложение о цене предмета аукциона предоставлено до начала или по истечении установленного времени для подачи предложений о цене предмета аукциона;

 представленное предложение о цене предмета аукциона ниже начальной цены;

представленное предложение о цене предмета аукциона равно нулю;

 представленное предложение о цене предмета аукциона не соответствует увеличению текущей цены на величину «шага аукциона»;

 предыдущее представленное данным участником предложение о цене предмета аукциона является лучшим текущим предложением о цене;

 представленное Участником предложение о цене предмета аукциона меньше ранее представленных предложений.

12.5.5. Победителем аукциона признается участник, предложивший наиболее высокую цену предмета аукциона.

12.5.6. Оператор прекращает блокирование в отношении денежных средств Участников, не сделавших предложения о цене в ходе торговой сессии по лоту, заблокированных в размере задатка на лицевом счете на площадке не позднее одного дня, следующего за днем завершения торговой сессии.

12.6. Подведение итогов аукциона осуществляется Организатором процедуры в соответствии с разделом 3.5 настоящего Регламента с учетом особенностей, указанных в настоящем разделе.

12.6.1. Оператор в течение одного часа после размещения Журнала хода торгов открывает Организатору процедуры доступ к протоколу о результатах аукциона, содержащему сведения о победителе аукциона: о фирменном наименовании (наименовании), об организационно-правовой форме, о месте нахождения, почтовом адресе (для юридического лица), основном государственном регистрационном номере (основном государственном регистрационном номере индивидуального предпринимателя), фамилии,

имени, отчестве, (для индивидуального предпринимателя), номере контактного телефона, адресе электронной почты, идентификационном номере налогоплательщика, с указанием порядкового номера, присвоенного заявке на участие в аукционе посредством штатного интерфейса ТС. Указанный протокол подписывается Организатором процедуры ЭП посредством штатного интерфейса ТС в течение одного рабочего дня с даты размещения Оператором Журнала хода торгов: лучшие предложения.

12.6.2. Оператор в течение одного часа со времени подписания Организатором процедуры протокола о результатах аукциона размещает в открытой части УТП протокол о результатах аукциона.

12.7. Оператор прекращает блокирование в отношении денежных средств Участников, заблокированных в размере задатка на лицевом счете на площадке, за исключением победителя аукциона или единственного принявшего участие в аукционе участника, не позднее одного дня, следующего за днем публикации протокола о результатах аукциона.

В случае, если по окончании срока подачи заявок на участие в аукционе принята одна заявка, Оператор прекращает блокирование в отношении заблокированных денежных средств такого единственного участника не позднее одного дня, следующего за днем публикации протокола о результатах аукциона.

12.8. После публикации протокола о результатах аукциона в установленные законодательством сроки Организатор процедуры формирует и направляет через личный кабинет поручение Оператору о перечислении задатка победителя, либо единственного принявшего участие в аукционе его участника, с которым в соответствии с протоколом об итогах аукциона Организатором процедуры принято решение о заключении договора, на счет Организатора, указанный в поручении.

Оператор обязуется перечислить задаток на указанный в поручении счет Организатора процедуры в течение одного рабочего дня с даты получения указанного поручения Организатора.

Задаток, внесенный победителем аукциона/единственным принявшим участие в аукционе его участником, засчитывается в течение трех рабочих дней с даты подписания договора в счет платы по договору в соответствии с положениями аукционной документации.

Задатки, внесенные этими лицами, не заключившими в установленном извещением о проведении аукциона порядке договоры вследствие уклонения от заключения указанных договоров, не возвращаются.

12.9. В установленных законодательством случаях Организатор процедуры признает аукцион несостоявшимся, либо принимает решение о проведении аукциона повторно. Решение о признании аукциона несостоявшимся, либо о проведении аукциона повторно, оформляется протоколом о результатах аукциона.

12.10. Аукцион, в котором участвовал только один участник (только один из участников сделал предложение о цене предмета аукциона в ходе торговой сессии), признается несостоявшимся. В указанном случае договор заключается (подписывается) между Комитетом и единственным принявшим участие в аукционе его участником. При этом размер платы по договору определяется в размере начальной цены предмета аукциона. Договор подлежит заключению (подписанию) в течение 15 рабочих дней со дня направления Комитетом единственному принявшему участие в аукционе его участнику проекта договора.

12.11. Аукцион по каждому выставленному предмету аукциона по решению Организатора проводится повторно, в случае если:

1) По окончании срока подачи заявок на участие в аукционе не подано ни одной заявки, не принято ни одной заявки либо принята только одна заявка на участие в аукционе.

2) В ходе торговой сессии в течение времени для подачи первого предложения о цене предмета аукциона не поступило ни одного предложения о цене предмета аукциона.

12.12. Организатор процедуры вправе объявить о проведении повторного аукциона в случае, если победитель аукциона/единственный принявший участие в аукционе его участник признан уклонившимся от подписания договора (победитель аукциона/единственный принявший участие в аукционе его участник не представил в установленный аукционной документацией срок пакет документов, необходимых для заключения договора/ на счет организатора торгов, указанный в аукционной документации, в указанный в извещении срок не поступил обеспечительный платеж, размер которого определяется в соответствии с положениями аукционной документации /в течение 15 рабочих дней со дня направления победителю аукциона/единственному принявшему участие в аукционе его участнику проекта договора победитель аукциона/единственный принявший участие в аукционе его участник не подписал и не представил в Комитет указанный договор.

В случае признания повторного аукциона несостоявшимся, а также если при проведении повторного аукциона имеются случаи, указанные в пункте 12.11 настоящего Регламента, Комитет вправе распорядиться земельным участком иным образом в соответствии с действующим законодательством.

12.13. Комитетом может быть принято решение об отказе от проведения аукциона в соответствии со [статьей 448](consultantplus://offline/ref=B801FBB0977FBF37A6B28F75700ACE9A7C0A1B671C6E2493C9CB6D2EA5D6B7A7E4547C265CEF1Ez6P6P) Гражданского кодекса Российской Федерации.

Решение об отказе от проведения аукциона может быть принято Организатором процедуры не позднее чем за три дня до даты проведения торговой сессии, указанной в извещении о проведении аукциона. Организатор процедуры в течение трех рабочих дней со дня принятия решения об отказе от проведения аукциона уведомляет Оператора о принятом решении в ТС посредством штатного интерфейса ТС. Оператор в течение одного рабочего дня обеспечивает уведомление Участников об отмене аукциона в ТС посредством штатного интерфейса ТС.

Оператор прекращает блокирование в отношении денежных средств Участников, заблокированных в размере задатка на лицевом счете электронной площадки, в течение одного рабочего дня, следующего за днем внесения Организатором процедуры информации об отказе в проведении аукциона посредством штатного интерфейса ТС.

12.14. Особенности проведения электронного аукциона на право заключения договора на размещение передвижного средства развозной торговли (специализированного или специально оборудованного для розничной торговли механического транспортного средства производителя хлебобулочных изделий/ молочной/ мясной/ рыбной продукции) (далее – аукцион на право заключения договора на размещение автолавки среди производителей).

Участником аукциона на право заключения договора на размещение автолавки может быть любое юридическое лицо или индивидуальный предприниматель, являющееся/-ийся производителем хлебобулочных изделий/ молочной/ мясной/ рыбной продукции и допущенное/-ый к участию в аукционе.

Порядок проведения аукциона на право заключения договора на размещение автолавки среди производителей состоит из следующих этапов:

Размещение Организатором процедуры извещения и документации о торгах в ТС.

Подача Претендентами заявок на участие.

Рассмотрение заявок Организатором процедуры, определение состава участников, допущенных к торгам, формирование протокола об определении участников.

4) Проведение торговой сессии: подача предложений о цене допущенными участниками аукциона посредством штатного функционала в ТС.

5) Формирование Оператором журнала хода торгов: лучших предложений о цене участников.

6) Подведение итогов Организатором процедуры, подписание протокола об итогах в ТС Организатором процедуры.

Этапы 1, 2, 4-6 осуществляются в соответствии с разделами  $12.3 - 12.8$ настоящего Регламента.

Этап 3 осуществляется в следующем порядке.

Не позднее одного часа с момента окончания срока подачи заявок Оператор обеспечивает Организатору доступ к поданным Претендентами заявкам и журналу заявок через личный кабинет Организатора.

Аукционная комиссия проверяет заявки на участие в электронном аукционе. Срок рассмотрения заявок на участие в электронном аукционе не может превышать одну неделю с даты окончания срока подачи заявок.

По результатам рассмотрения заявок на участие в аукционе аукционная комиссия принимает решение о допуске Претендента, подавшего заявку на участие в аукционе, или об отказе Претенденту в допуске к участию в таком аукционе.

Претендент не допускается к участию в электронном аукционе в случаях:

а) непредставления документов, указанных в пункте 2 раздела II «Подача заявки на участие в электронном аукционе» извещения о проведении электронного аукциона;

б) несоответствия требованиям к участникам электронного аукциона:

- участником электронного аукциона (далее – участник аукциона) может быть любое юридическое лицо или индивидуальный предприниматель, соответствующие требованиям, установленным законодательством Российской Федерации и Санкт-Петербурга.

- участник аукциона должен являться производителем хлебобулочных изделий, молочной, мясной и рыбной продукции.

Отказ в допуске к участию в электронном аукционе по иным основаниям не допускается.

По результатам рассмотрения заявок на участие в электронном аукционе аукционная комиссия оформляет протокол рассмотрения заявок на участие в

таком аукционе, подписываемый всеми присутствующими на заседании аукционной комиссии ее членами, в срок не позднее даты окончания срока рассмотрения данных заявок. Указанный протокол, подписанный ЭП Организатора, в срок не позднее даты окончания срока рассмотрения заявок на участие в электронном аукционе направляется Организатором торгов Оператору электронной площадки посредством штатного интерфейса ТС по каждому лоту.

Оператор не позднее часа после подписания протокола рассмотрения заявок направляет всем Претендентам в отношении поданных ими заявок, уведомление о признании их Участниками аукциона или об отказе в признании Участниками аукциона с указанием оснований отказа.

В случае отказа Претенденту в допуске к участию в торгах по лоту, в течение одного рабочего дня, следующего за днем размещения протокола рассмотрения заявок по лоту, Оператор прекращает блокирование в отношении денежных средств Претендента, заблокированных в размере задатка по лоту на лицевом счете такого Претендента.

Претендент, признанный участником аукциона, становится участником аукциона с даты подписания Организатором аукциона протокола рассмотрения заявок на участие в электронном аукционе.

*13. Проведение электронного аукциона на право заключения договора на осуществление торговой деятельности (оказание услуг) в нестационарном торговом объекте, расположенном в городе Москве на земельных участках, в зданиях, строениях и сооружениях, находящихся в государственной собственности* 

13.1. Порядок проведения аукциона разработан в соответствии с:

 Постановлением Правительства Москвы Правительства Москвы от 03.02.2011 № 26-ПП «О размещении нестационарных торговых объектов, расположенных в городе Москве на земельных участках, в зданиях, строениях и сооружениях, находящихся в государственной собственности» (вместе с «Порядком разработки, утверждения и изменения схемы размещения нестационарных торговых объектов и их размещения», «Порядком организации и проведения аукциона на право заключения договора на осуществление торговой деятельности (оказание услуг) в нестационарном торговом объекте, договора на размещение нестационарного торгового объекта и заключения таких договоров», «Порядком размещения нестационарных торговых объектов на территориях, переданных государственным учреждениям культуры города Москвы - паркам и садам культуры и отдыха, усадьбам, музеям-усадьбам, музеям-заповедникам, Московскому зоопарку, Московскому объединению по музейной и выставочной работе «Музеон», ГАУК г. Москвы «Поклонная гора», подведомственным Департаменту культуры города Москвы»);

 Постановлением Правительства Москвы от 11.03.2015 №110-ПП «О проведении в городе Москве эксперимента по размещению нестационарных торговых объектов на основании договора на право осуществления торговой деятельности (оказания услуг)».

13.2. Организатором процедуры является Департамент города Москвы по конкурентной политике (Тендерный комитет).

Участниками аукциона может быть любое юридическое лицо независимо от организационно-правовой формы, формы собственности, места нахождения и места происхождения капитала или индивидуальный предприниматель.

13.3. Размещение Организатором процедуры извещения осуществляется в соответствии с разделом 3.1.2 настоящего Регламента.

13.4. Подача, изменение, отзыв заявки на участие в аукционе осуществляются Претендентом в соответствии с разделом 3.2 настоящего Регламента с учетом особенностей, указанных в настоящем разделе.

13.4.1. Не допускается включение в заявку сведений о фирменном наименовании (наименовании), об организационно-правовой форме, о месте нахождения, почтовом адресе (для юридического лица), фамилии, имени, отчестве, паспортных данных, сведений о месте жительства (для индивидуального предпринимателя), номере контактного телефона, адресе электронной почты, идентификационном номере налогоплательщика.

13.5. Определение участников осуществляется Организатором процедуры в соответствии с разделом 3.3 настоящего Регламента с учетом особенностей, указанных в настоящем разделе.

13.5.1. Не позднее одного часа с момента окончания срока подачи заявок Оператор обеспечивает Организатору процедуры доступ к поданным Претендентами заявкам без указания наименований таких Претендентов.

13.5.2. По решению Организатора процедуры протокол об определении участников размещается Оператором в открытой части ТС.

13.6. Порядок подачи предложений о цене в ходе аукциона осуществляется в соответствии с разделом 3.4 настоящего Регламента с учетом особенностей, указанных в настоящем разделе.

13.6.1. Торговая сессия проводится путем последовательного повышения Участниками начальной цены предмета аукциона на величину, равную величине «шага аукциона».

13.6.2. «Шаг аукциона» устанавливается Организатором процедуры в фиксированной сумме, составляющей 5 процентов начальной цены аукциона, и не изменяется в течение всего времени подачи предложений о цене.

13.6.3. Время для подачи предложений о цене определяется в следующем порядке:

– время для подачи первого предложения о цене составляет 10 (десять) минут с момента начала аукциона;

– в случае поступления предложения о цене, увеличивающего начальную цену договора или текущее лучшее предложение о цене, время для подачи предложений о цене продлевается на 10 (десять) минут с момента приема Оператором каждого из таких предложений.

Если в течение 10 (десяти) минут после предоставления лучшего текущего предложения о цене не поступило следующее лучшее предложение о цене, подача предложений о цене автоматически, при помощи программных и технических средств ТС завершается.

Если в течение времени для подачи первого предложения о цене не поступает ни одного предложения о цене, подача предложений о цене автоматически при помощи программных и технических средств ТС завершается.

13.6.4. В ходе проведения подачи предложений о цене Оператор программными средствами УТП обеспечивает отклонение предложения о цене в момент его поступления и соответствующее уведомление Участника, в случаях, перечисленных в пункте 4.5.4 настоящего Регламента.

13.6.5. Оператор прекращает блокирование в отношении денежных средств Участников, не сделавших предложения о цене аукциона, заблокированных в размере задатка на лицевом счете на площадке, не позднее одного дня, следующего за днем завершения торговой сессии, за исключением участника, первым подавшим заявку, в случае, когда никто из допущенных участников не сделал предложение о цене.

13.7. Подведение итогов аукциона осуществляется Организатором процедуры в соответствии с разделом 3.5 настоящего Регламента с учетом особенностей, указанных в настоящем разделе.

13.7.1. В течение одного часа после подписания ЭП Организатором процедуры протокола о результатах аукциона Оператор направляет уведомления с протоколом победителю аукциона и участнику, сделавшему предпоследнее предложение о цене, или единственному участнику и размещает в открытой части ТС протокол о результатах аукциона.

13.8. Оператор прекращает блокирование в отношении денежных средств Участников, заблокированных в размере задатка на лицевом счете на площадке, после публикации протокола об итогах аукциона, за исключением победителя аукциона и участника, сделавшего предпоследнее предложений о цене, или единственного участника.

13.9. Организатор процедуры посредством штатного интерфейса ТС в установленные сроки формирует поручение Оператору:

 о перечислении задатка участника, занявшего 1 место, или единственного участника после формирования протокола об итогах;

 о разблокировании задатка участника, занявшего 2 место, после заключения договора с участником, занявшим 1 место;

 о перечислении задатка участника, занявшего 2 место, в случае уклонения от заключения договора участника, занявшего 1 место.

13.10. Заключение договора купли-продажи имущества осуществляется сторонами в простой письменной форме, вне площадки, либо в электронной форме на электронной площадке (по решению Организатора процедуры/Инициатора).

13.11. Организатор торгов посредством штатного интерфейса ТС в установленные сроки формирует сведения о заключении договора и/или протокол об уклонении от заключения договора.

# *14. Проведение электронного аукциона на право заключения договора на размещение семейного (родового) захоронения на городских кладбищах города Москвы*

14.1. Порядок проведения аукциона разработан в соответствии с постановлением Правительства Москвы от 08.09.2015 №570-ПП «О проведении в городе Москве эксперимента по размещению семейных (родовых) захоронений на городских кладбищах города Москвы».

14.2. Организатором процедуры является Департамент города Москвы по конкурентной политике (Тендерный комитет).

Участниками аукциона могут быть только физические лица, зарегистрированные в ТС с ЭП или без ЭП.

14.3. Размещение Организатором процедуры извещения осуществляется в соответствии с разделом 3.1.2 настоящего Регламента.

14.4. Подача, изменение, отзыв заявки на участие в аукционе осуществляются Претендентом в соответствии с разделом 3.2 настоящего Регламента с учетом особенностей, указанных в настоящем разделе.

14.4.1. Подача заявок начинается с даты и времени, указанной в извещении, и осуществляется до дня проведения аукциона, указанного в извещении. Днем проведения аукциона считается 32 календарный день со дня размещения извещения. Если день проведения аукциона приходится на нерабочий день, днем проведения аукциона является следующий за ним рабочий день.

14.4.2. В случае, если до дня проведения аукциона не подано ни одной заявки или все заявки Участниками отозваны, прием заявок продлевается. В этом случае, новая дата аукциона назначается на 7 календарный день со дня поступления первой заявки на участие в аукционе. Если день проведения аукциона приходится на нерабочий день, днем проведения аукциона является следующий за ним рабочий день. Новые дата и время проведения аукциона указываются Оператором в извещении.
14.4.3. Не допускается включение в заявку сведений о фамилии, имени, отчестве, паспортных данных, сведений о месте жительства, номере контактного телефона, адресе электронной почты Претендента.

14.4.4. В течение одного часа после регистрации заявки Претендента, Оператор направляет информацию о поступлении заявки в Личный кабинет Организатора процедуры.

14.5. Претенденты, чьи заявки на участие в аукционе приняты Оператором, признаются Участниками аукциона. Оператор направляет в Личный кабинет каждому Участнику, подавшему заявку на участие в аукционе, уведомление о дне и времени проведения аукциона.

14.6. Порядок подачи предложений о цене в ходе аукциона осуществляется в соответствии с разделом 3.4 настоящего Регламента с учетом особенностей, указанных в настоящем разделе.

14.6.1. Подача предложений о цене (торговая сессия) проводится при условии, если по окончании срока приема заявок Оператором принято более одной заявки на участие в аукционе.

14.6.2. Торговая сессия проводится путем последовательного повышения Участниками начальной цены предмета аукциона на величину, равную величине «шага аукциона».

14.6.3. «Шаг аукциона» устанавливается Организатором процедуры в фиксированной сумме, составляющей 5 процентов начальной цены аукциона, и не изменяется в течение всего времени подачи предложений о цене.

14.6.4. Время для подачи предложений о цене определяется в следующем порядке:

– время для подачи первого предложения о цене составляет 10 (десять) минут с момента начала аукциона;

– в случае поступления предложения о цене, увеличивающего начальную цену договора или текущее лучшее предложение о цене, время для подачи предложений о цене продлевается на 10 (десять) минут с момента приема Оператором каждого из таких предложений.

Если в течение 10 (десяти) минут после предоставления лучшего текущего предложения о цене не поступило следующее лучшее предложение о цене, подача предложений о цене автоматически, при помощи программных и технических средств ТС завершается.

Если в течение времени для подачи первого предложения о цене не поступает ни одного предложения о цене, подача предложений о цене автоматически при помощи программных и технических средств ТС завершается.

14.6.5. В ходе проведения подачи предложений о цене Оператор программными средствами УТП обеспечивает отклонение предложения о цене в момент его поступления и соответствующее уведомление Участника, в случаях, перечисленных в пункте 4.3.4 настоящего Регламента.

14.6.6. Оператор прекращает блокирование в отношении денежных средств Участников, не сделавших предложения о цене аукциона, заблокированных в размере задатка на лицевом счете на площадке, не позднее одного дня, следующего за днем завершения торговой сессии, за исключением участника, первым подавшим заявку, в случае, когда никто из допущенных участников не сделал предложения о цене.

14.6.7. Оператор в течение 30 минут после окончания аукциона формирует протокол проведения аукциона.

14.7. Подведение итогов аукциона осуществляется Организатором процедуры в соответствии с разделом 3.5 настоящего Регламента.

В течение одного часа после подписания ЭП Организатором процедуры протокола о результатах аукциона Оператор направляет уведомления с протоколом победителю аукциона и участнику аукциона, сделавшему предпоследнее предложение о цене аукциона, и размещает в открытой части ТС протокол о результатах аукциона.

14.8. В случае поступления единственной заявки до дня проведения аукциона, указанного в извещении, аукцион признается несостоявшимся, и торговая сессия не проводится.

Оператор направляет в Личный кабинет Участника, подавшего единственную заявку, уведомление о признании аукциона несостоявшимся, и

предоставляет Организатору процедуры сведения о единственном участнике.

Организатор процедуры посредством штатного интерфейса ТС формирует протокол о признании аукциона несостоявшимся.

Оператор направляет уведомление о результатах аукциона с протоколом единственному участнику после подписания ЭП Организатором процедуры протокола.

14.9. Оператор прекращает блокирование в отношении денежных средств Участников, заблокированных в размере задатка на лицевом счете на площадке, после публикации протокола о результатах аукциона или протокола о признании аукциона несостоявшимся, за исключением победителя аукциона и участника, сделавшего предпоследнее предложение о цене, или единственного участника.

14.10. Организатор процедуры посредством штатного интерфейса ТС в установленные сроки формирует поручение Оператору:

 о перечислении задатка участника, занявшего 1 место, или единственного участника после формирования протокола об итогах;

 о разблокировании задатка участника, занявшего 2 место, после заключения договора с участником, занявшим 1 место;

 о перечислении задатка участника, занявшего 2 место, в случае уклонения от заключения договора участника, занявшего 1 место.

14.11. Заключение договора купли-продажи имущества осуществляется сторонами в простой письменной форме, вне площадки.

14.12. В случае уклонения участника от заключения договора, Организатор процедуры посредством штатного интерфейса ТС в установленные сроки формирует протокол об уклонении от заключения договора.

14.13. В случае, если в течение 365 дней со дня размещения извещения о проведении аукциона Оператором было принято решение об отказе в приеме

всех поступивших заявок на участие в аукционе или не было подано ни одной заявки на участие в аукционе, по истечении указанного срока прием заявок завершается и аукцион признается несостоявшимся.

14.14. В случае, если до дня проведения аукциона, назначенного на 7 календарный день, все заявки на участие отозваны Участниками, такой аукцион в назначенные оператором время и день не проводится. Прием заявок продолжается до дня проведения аукциона, вновь назначенного оператором после поступления первой заявки на участие в аукционе.

#### *15. Проведение аукциона на получение лицензии на оказание услуг связи*

15.1. Проведение аукциона осуществляется в соответствии с Постановлением Правительства РФ от 24.05.2014 г. № 480 «О торгах (аукционах, конкурсах) на получение лицензии на оказание услуг связи» (вместе с «Правилами проведения торгов (аукциона, конкурса) на получение лицензии на оказание услуг связи») и состоит из следующих этапов:

- размещение Организатором процедуры извещения и аукционной документации в ТС,
- подача Участниками аукциона заявок на участие Организатору процедуры в установленном аукционной документацией порядке,
- рассмотрение заявок Организатором процедуры, определение Организатором состава участников, оформление протокола об итогах приема заявок,
- подача подтверждения заявок на участие посредством штатного функционала в ТС до установленной в извещении даты и времени срока окончания подачи подтверждения заявок на участие,
- внесение информации Организатором процедуры о допущенных к торговой сессии Участниках посредством штатного функционала в ТС в установленную дату и время (формирование протокола допуска участников к торговой сессии),
- проведение торговой сессии (подача предложений о цене допущенными участниками аукциона посредством штатного функционала в ТС),
- формирование Оператором журнала хода торгов: лучших предложений о цене участников,
- подведение итогов аукциона Организатором процедуры, подписание протокола об итогах в ТС Организатором процедуры.

15.2. Организатором процедуры является Федеральная служба по надзору в сфере связи, информационных технологий и массовых коммуникаций (Роскомнадзор).

Участником торгов может быть юридическое лицо независимо от организационно-правовой формы или индивидуальный предприниматель, зарегистрированные в соответствии с законодательством Российской Федерации.

15.3. Размещение извещения осуществляется в соответствии с разделом 3.1.2 настоящего Регламента.

15.4. Подача заявки на участие по лоту осуществляется в соответствии с требованиями, установленными аукционной документацией, непосредственно Организатору процедуры.

15.5. Организатор процедуры рассматривает заявки участников в установленном аукционной документацией порядке.

15.6. После подачи заявки на участие Участнику, зарегистрированному в ТС, необходимо подтвердить свою заявку по лоту из Личного кабинета посредством штатного интерфейса ТС.

Подача подтверждения заявки на участие, изменение, отзыв осуществляются в соответствии с разделом 3.2 настоящего Регламента с учетом особенностей, указанных в настоящем разделе.

15.6.1. Подача подтверждения заявки на участие возможна только в сроки, указанные в извещении. Прием подтверждений заявок начинается с даты и времени начала подтверждения заявок и закачивается в день и время окончания срока подтверждения заявок, указанные в извещении.

Подтверждение заявки содержит согласие с условиями торгов, указанными в извещении и документации, а также согласие заключить договор в случае определения победителем торгов.

15.6.2. Участник аукциона имеет право подтвердить один раз заявку на участие в любой процедуре проведения торгов (по каждому лоту), извещение о проведении которой размещено в ТС.

15.7. Оператор в течение часа после окончания срока приема подтверждения заявок, указанного в извещении, обеспечивает Организатору процедуры в

Личном кабинете доступ к поданным подтверждениям заявок участников аукциона по каждому лоту и к журналу приема подтверждений заявок.

15.8. Организатор процедуры в день окончания срока приема подтверждения заявок составляет и подписывает ЭП протокол допуска участников к торговой сессии посредством штатного интерфейса ТС.

Оператор направляет уведомление в Личный кабинет участникам аукциона в отношении подтверждения заявки на участие такого участника в соответствии с протоколом допуска участников к торговой сессии.

15.9. Оператор ведет реестр участников торгов, получивших доступ на сайт электронной торговой площадки для участия в торговой сессии, в отношении каждого участника торгов содержатся следующие сведения:

 наименование (фирменное наименование) участника торгов - для юридических лиц; фамилия, имя, отчество участника торгов - для индивидуальных предпринимателей;

идентификационный номер налогоплательщика - участника торгов.

Реестр участников торгов, получивших доступ на сайт электронной торговой площадки, размещается оператором в открытой части ТС (Реестр претендентов, допущенных к участию в торговой сессии) на странице просмотра извещения по каждому лоту.

15.10. Порядок подачи предложений о цене в ходе аукциона осуществляется в соответствии с разделом 3.4 настоящего Регламента с учетом особенностей, указанных в настоящем разделе.

15.10.1. Процедура подачи предложений о цене (торговая сессия) проводится путем последовательного повышения участниками начальной цены лота на «шаг аукциона».

Начальная цена лота и шаг аукциона указываются Организатором в извещении о проведении аукциона.

15.10.2. Время для подачи предложений о цене определяется в следующем порядке:

- предложение о цене, равное начальной цене, может быть подано участником в течение 30 (тридцати) минут с момента начала торговой сессии;

- в случае, если в течение указанного времени поступило предложение о цене, равное или улучшающее начальную цену, то время для представления следующих предложений о цене продлевается на 30 (тридцать) минут со времени представления каждого следующего предложения.

Если в течение 30 (тридцати) минут с момента начала торговой сессии не поступило ни одного предложения о цене, аукцион с помощью программно-аппаратных средств УТП завершается.

Если в течение 30 (тридцати) минут после представления последнего предложения о цене следующее предложение не поступило, аукцион с помощью программно-аппаратных средств УТП завершается.

15.10.3. В ходе проведения подачи предложений о цене Организатор программными средствами ТС обеспечивает отклонение предложения о цене в момент его поступления и соответствующее уведомление участника, в случаях, перечисленных в пункте 4.5.4 настоящего Регламента.

15.10.4. Ход проведения процедуры подачи предложений о цене участниками фиксируется Оператором в электронном журнале. Журнал с лучшими предложениями о цене и протокол о результатах торгов направляется Организатору процедуры в течение одного часа со времени завершения торговой сессии.

15.11. Организатор процедуры подводит итоги торгов в установленные аукционной документацией сроки. Протокол о результатах торгов подписывается ЭП Организатором процедуры посредством штатного интерфейса ТС.

15.12. Оператор в течение одного часа со времени подписания Организатором процедуры протокола о результатах торгов направляет победителю уведомление с протоколом, а также размещает в открытой части ТС информацию:

а) цена победителя;

б) фамилия, имя, отчество физического лица или наименование юридического лица – победителя;

в) ИНН победителя.

# *16. Проведение в электронной форме торгов на право заключения договора на установку и эксплуатацию рекламных конструкций, торгов по продаже (аренде) земельных (лесных) участков и иного имущества*

16.1. Порядок проведения торгов, представленный в настоящем разделе Регламента, может быть использован при проведении торгов в электронной форме:

 на право заключения договора на установку и эксплуатацию рекламных конструкций;

 на право заключения договоров на размещение нестационарных торговых объектов;

 на право заключения договора аренды лесного участка, находящегося в государственной или муниципальной собственности, либо на право заключения договора купли-продажи лесных насаждений;

 публичных торгов по продаже изъятых на основании решения суда объектов культурного наследия (памятников истории и культуры) народов Российской Федерации, включенных в Единый государственный реестр объектов культурного наследия (памятников истории и культуры) народов Российской Федерации, выявленных объектов культурного наследия или земельных участков, в границах которых располагаются объекты археологического наследия;

- по реализации арестованного имущества;
- на право заключения охотхозяйственного соглашения;
- на право заключения договора водопользования;
- иных торгов по продаже (аренде) имущества, земельных участков.

16.2. Порядок проведения торгов разработан в соответствии с Гражданским кодексом РФ, иными нормативными актами, и состоит из следующих этапов:

- размещение Организатором процедуры извещения и документации о торгах в ТС,
- подача Претендентами заявок на участие,
- рассмотрение заявок Организатором процедуры, определение состава участников, допущенных к торгам, формирование протокола об определении участников,
- проведение торговой сессии: подача предложений о цене допущенными участниками аукциона посредством штатного функционала в ТС (в случае проведения торгов в форме аукциона),
- формирование Оператором журнала хода торгов: лучших предложений о цене участников (в случае проведения торгов в форме аукциона),
- подведение итогов Организатором процедуры, подписание протокола об итогах в ТС Организатором процедуры.

16.3 Организатор процедуры создает извещение в отношении торгов, указанных в пункте 3.1.1.1 регламента, посредством функционала ГИС Торги.

Изменение, отмена извещения осуществляется в соответствии с разделом 3.1.1 настоящего Регламента.

Размещение извещения в отношении остальных торгов осуществляется в соответствии с разделом 3.1.2 настоящего Регламента.

16.4 Подача (изменение, отзыв) заявки на участие, определение участников осуществляются в соответствии с разделами 3.2 - 3.3 настоящего Регламента.

16.5. Порядок подачи предложений о цене в ходе аукциона осуществляется в соответствии с разделом 3.4 настоящего Регламента с учетом особенностей, указанных в настоящем разделе.

16.5.1. Торговая сессия проводится путем последовательного повышения Участниками начальной цены предмета аукциона на величину, равную либо кратную величине «шага аукциона» (в зависимости от условия, установленного Организатором процедуры в извещении).

16.5.2. «Шаг аукциона» устанавливается Организатором процедуры в фиксированной сумме и не изменяется в течение всего времени подачи предложений о цене.

16.5.3. Время для подачи предложений о цене определяется в следующем порядке:

– время для подачи первого предложения о цене составляет 60, 30 или 10 минут с момента начала аукциона (в зависимости от времени, установленного Организатором процедуры в извещении);

– в случае поступления предложения о цене, увеличивающего начальную цену договора или текущее лучшее предложение о цене, время для подачи предложений о цене продлевается на 30 или 10 минут с момента приема Оператором каждого из таких предложений (в зависимости от времени, установленного Организатором процедуры в извещении).

Если в течение времени для подачи первого предложения о цене или лучшего ценового предложения не поступает ни одного предложения о цене, подача предложений о цене автоматически при помощи программных и технических средств ТС завершается.

16.5.4. В ходе проведения подачи предложений о цене Оператор программными средствами УТП обеспечивает отклонение предложения о цене в момент его поступления и соответствующее уведомление Участника, в случаях, перечисленных в пункте 4.5.4 настоящего Регламента, а также с учетом условий хода торговой сессии, установленных Организатором процедуры в извещении.

16.6. Торги признаются несостоявшимися в следующих случаях:

 не было подано ни одной заявки на участие в торгах либо ни один из Претендентов не признан участником;

принято решение о признании только одного Претендента Участником;

 ни один из Участников не сделал предложение о цене (в случае проведения торгов в форме аукциона).

Решение о признании торгов несостоявшимся оформляется протоколом об итогах.

16.7. Подведение итогов осуществляется Организатором процедуры в соответствии с разделом 3.5 настоящего Регламента с учетом особенностей, указанных в настоящем разделе.

16.7.1. Оператор в течение одного часа со времени подписания Организатором процедуры протокола об итогах:

 направляет участникам, с которыми возможно заключение договора по итогам аукциона, уведомление с протоколом об итогах;

 прекращает блокирование в отношении денежных средств участников, заблокированных в размере задатка на лицевом счете на площадке, за исключением участников, с которыми возможно заключение договора по итогам аукциона (если извещением установлено перечисление задатка на реквизиты Оператора);

 прекращает блокирование в отношении денежных средств участников, заблокированных в размере депозита на лицевом счете на площадке (если извещением установлено перечисление депозита на реквизиты Оператора);

 размещает в открытой части ТС протокол об итогах (по решению Организатора процедуры).

16.8. Организатор процедуры посредством штатного интерфейса ТС формирует поручение Оператору (если извещением установлено перечисление задатка на реквизиты Оператора):

 о перечислении задатка участника, занявшего 1 место, или единственного участника;

 о разблокировании задатка участника, занявшего 2 место, после заключения договора с участником, занявшим 1 место;

 о разблокировании задатка единственного участника в случае не заключения договора с таким участником;

 о перечислении задатка участника, занявшего 2 место, в случае уклонения от заключения договора участника, занявшего 1 место.

16.9. Оператор списывает с лицевого счета участника, занявшего 1 место, денежные средства в размере депозита, указанного в извещении, после

подписания ЭП Организатором процедуры протокола об итогах (если извещением установлено перечисление депозита на реквизиты Оператора).

16.10. Заключение договора осуществляется сторонами в простой письменной форме, вне площадки, либо в электронной форме на электронной площадке (по решению Организатора процедуры/Инициатора).

16.11. Организатор процедуры посредством штатного интерфейса ТС в случае необходимости формирует сведения о заключении договора и/или протокол об уклонении от заключения договора.

16.12. В случае проведения торгов в форме конкурса, процедура проходит в соответствии с порядком, описанным в разделе 8 настоящего Регламента.

### *17. Проведение аукциона в электронной форме на право заключения договора пользования рыбоводным участком.*

17.1. Проведение аукциона в электронной форме на право заключения договора пользования рыбоводным участком осуществляется в ТС в соответствии с Постановлением Правительства Российской Федерации от 15.05.2014 г. №450 «Об утверждении Правил организации и проведения торгов (конкурсов, аукционов) на право заключения договора пользования рыбоводным участком».

17.2. Размещение извещения, подача, изменение, отзыв заявки осуществляются в соответствии с разделами 3.1.2-3.2 настоящего Регламента. 17.3. Определение участников осуществляется Организатором процедуры в соответствии с разделом 3.3 настоящего Регламента с учетом особенностей, указанных в настоящем разделе.

17.3.1. Оператором осуществляется открытие доступа к просмотру протокола об определении участников после подписания ЭП Организатором процедуры протокола об итогах и размещения его в открытой части ТС.

17.3.2. В случае, если не было подано ни одной заявки на участие в аукционе либо ни один из Претендентов не признан участником, а также принято решение о признании только одного Претендента участником аукциона (далее – единственный участник), Организатор процедуры посредством штатного интерфейса в установленный срок по каждому лоту отдельно формирует и подписывает ЭП протокол об определении участников с указанием в нем информации о признании торгов несостоявшимися. Оператор в течение одного часа со времени подписания ЭП Организатором процедуры протокола направляет единственному участнику уведомление с протоколом об определении участников и размещает такой протокол в открытой части ТС.

17.4. Порядок подачи предложений о цене в ходе аукциона осуществляется в соответствии с разделом 3.4 настоящего Регламента с учетом особенностей, указанных в настоящем разделе.

17.4.1. Торговая сессия проводится путем последовательного повышения Участниками начальной цены договора на величину, равную «шагу аукциона».

«Шаг аукциона» устанавливается Организатором процедуры в размере 5% начальной цены договора (лота) и снижается в течение аукциона до 0,5% начальной цены договора (лота).

17.4.2. Время для подачи предложений о цене определяется в следующем порядке:

– время для подачи первого предложения о цене составляет 10 (десять) минут с момента начала аукциона;

– в случае поступления предложения о цене, увеличивающего начальную цену договора или текущее лучшее предложение о цене, время для подачи предложений о цене продлевается на 10 (десять) минут с момента приема Оператором каждого из таких предложений.

Если в течение 10 (десяти) минут после предоставления лучшего текущего предложения о цене не поступило следующее лучшее предложение о цене, «шаг аукциона» снижается на 0,5% начальной цены договора (лота). Последующие снижения «шага аукциона» происходят на 0,5 % начальной цены договора (лота) при отсутствии предложений о цене по истечении 10 (десяти) минут. В случае достижения «шага аукциона» значения, равного 0,5 % от начальной цены договора (лота) и отсутствия в течение 10 (десяти) минут предложений о цене, аукцион с помощью программно-аппаратных средств УТП завершается.

17.4.3. В ходе проведения подачи предложений о цене Оператор программными средствами УТП обеспечивает отклонение предложения о цене в момент его поступления и соответствующее информирование Участника, в случае, если:

 предложение о цене подано до начала или по истечении установленного времени для подачи предложений о цене;

представленное предложение о цене ниже начальной цены;

представленное предложение о цене равно нулю;

 представленное предложение о цене не соответствует увеличению текущей цены на величину «шага аукциона»;

 представленное Участником предложение о цене меньше ранее представленных предложений;

 представленное Участником предложение о цене является лучшим текущим предложением о цене.

17.4.4. Победителем аукциона признается участник, предложивший наиболее высокую цену договора.

17.4.5. Торги признаются несостоявшимися в следующих случаях:

 не было подано ни одной заявки на участие в торгах либо ни один из Претендентов не признан участником;

 принято решение о признании только одного Претендента Участником;

ни один из Участников не сделал предложение о цене договора.

Решение о признании торгов несостоявшимся оформляется протоколом.

17.5. Подведение итогов осуществляется Организатором процедуры в соответствии с разделом 3.5 настоящего Регламента с учетом особенностей, указанных в настоящем разделе.

17.5.1. Оператор в течение одного часа со времени подписания ЭП Организатором процедуры протокола аукциона (протокола об итогах) направляет победителю уведомление с протоколом и размещает такой протокол в открытой части ТС.

17.6. Оператор прекращает блокирование в отношении денежных средств Участников, заблокированных в размере задатка на их лицевых счетах на площадке, за исключением Участников, занявших 1 и 2 места по итогам аукциона, в том числе единственного участника.

17.7. Заключение договора в электронной форме осуществляется в установленный срок сторонами посредством штатного интерфейса ТС.

17.8. Организатор процедуры посредством штатного интерфейса ТС в установленные сроки формирует сведения о заключении договора и/или протокол об уклонении от заключения договора.

17.9. Организатор процедуры посредством штатного интерфейса ТС в установленные сроки формирует поручение Оператору:

 о перечислении задатка победителя или единственного участника после формирования сведений о заключении договора либо формирования протокола об уклонении от заключения договора;

 о разблокировании задатка участника, занявшего 2 место, после формирования сведений о заключении договора с победителем;

 о перечислении задатка участника, занявшего 2 место, в случае уклонения победителя от заключения договора, после формирования протокола об уклонении от заключения договора.

#### *18. Проведение аукциона в электронной форме с двумя частями заявок*

18.1. Порядок проведения торгов, описанный в настоящем разделе Регламента, может быть использован при проведении торгов в электронной форме:

 на право заключения договора на установку и эксплуатацию рекламных конструкций;

 на право заключения договоров на размещение нестационарных торговых объектов;

иных торгов по продаже (аренде) имущества.

18.2. Порядок проведения торгов разработан в соответствии с Гражданским кодексом РФ и состоит из следующих этапов:

 размещение Организатором процедуры извещения и документации о торгах в ТС,

 подача (изменение, отзыв) Претендентами заявок на участие, состоящих из двух частей,

 рассмотрение Организатором процедуры первых частей заявок, определение участников, допущенных к торгам, формирование протокола об определении участников,

 проведение торговой сессии: подача предложений о цене допущенными участниками аукциона посредством штатного функционала ТС,

 формирование Оператором журнала хода торгов: лучших предложений о цене участников (в случае проведения торговой сессии),

 рассмотрение Организатором процедуры вторых частей заявок, формирование протокола об итогах.

18.3. Размещение Организатором извещения осуществляется в соответствии с разделом 3.1.2 настоящего Регламента.

18.4. Подача, изменение, отзыв заявки на участие осуществляются в соответствии с разделом 3.2 настоящего Регламента с учетом особенностей, указанных в настоящем разделе.

18.4.1. Заявка на участие состоит из двух частей, которые подаются Претендентом одновременно.

Первая часть заявки содержит согласие Претендента соблюдать требования, указанные в извещении и документации о торгах. Вторая часть заявки содержит документы, указанные Организатором процедуры в документации о торгах.

18.5. Определение участников осуществляется Организатором процедуры в соответствии с разделом 3.3 настоящего Регламента с учетом особенностей, указанных в настоящем разделе.

18.5.1. По истечении срока приема заявок Оператор направляет на рассмотрение Организатору процедуры первые части заявок.

18.5.2. На основании результатов рассмотрения первых частей заявок на участие Организатор процедуры посредством штатного интерфейса ТС формирует протокол об определении участников.

18.5.3. В случае отказа в допуске к участию в торгах, в течение одного дня, следующего за днем размещения Организатором процедуры протокола, Оператор прекращает блокирование в отношении денежных средств Претендентов, заблокированных в размере задатка на лицевом счете на площадке.

18.5.4. В случае, если в результате рассмотрения первых частей заявок к аукциону была допущена только одна заявка на участие, Оператор не позднее дня, следующего за днем размещения протокола об определении участников, направляет Организатору процедуры вторую часть заявки.

18.5.5. В случае, если по окончании срока приема заявок на участие в аукционе подана только одна заявка, Оператор не позднее дня, следующего за днем окончания срока приема заявок на участие, направляет Организатору процедуры обе части заявки. Торговая сессия в данном случае не проводится. 18.6. Порядок подачи предложений о цене в ходе аукциона осуществляется в соответствии с разделами 3.4 и 4.5 настоящего Регламента с учетом особенностей, указанных в настоящем разделе.

18.6.1 В ходе проведения подачи предложений о цене Оператор программными средствами УТП обеспечивает отклонение предложения о цене в момент его поступления и соответствующее уведомление Участника, в случаях, перечисленных в пункте 4.5.4 настоящего Регламента, а также с учетом условий хода торговой сессии, установленных Организатором процедуры в извещении.

18.6.2. В течение одного часа после окончания торговой сессии Оператор направляет Организатору процедуры информацию о лучших предложениях о цене, сделанных участниками аукциона, а также их вторые части заявок.

18.6.3. В случае, если никто из участников не сделал предложений о цене в ходе торговой сессии, Оператор направляет Организатору процедуры вторые части заявок всех участников, допущенных к аукциону.

18.6.4. Оператор прекращает блокирование в отношении денежных средств Участников, не сделавших предложения о цене в ходе торговой сессии, заблокированных в размере задатка на лицевом счете на площадке, за исключением случая, когда никто из участников не сделал предложение о цене и возможность заключения договора с участником, первым подавшим заявку, установлена Организатором процедуры в извещении.

18.7. Подведение итогов осуществляется Организатором процедуры в соответствии с разделом 3.5 настоящего Регламента с учетом особенностей, указанных в настоящем разделе.

18.7.1. Организатор процедуры в установленные сроки рассматривает вторые части заявок на соответствие требованиям, установленным документацией о торгах.

18.7.2. Организатор процедуры на основании результатов рассмотрения вторых частей заявок на участие принимает решение допуске (о соответствии) или не допуске (о несоответствии) заявки на участие требованиям, установленным документацией о торгах.

18.7.3. Победителем аукциона с двумя частями заявок признается Участник, предложивший наиболее высокую цену и вторая часть заявки которого

соответствует требованиям, установленным документацией о торгах.

18.7.4. В случае, если никто из участников не сделал предложений о цене в ходе торговой сессии, победителем аукциона признается Участник, который первым подал заявку на участие и вторая часть заявки которого соответствует требованиям, установленным документацией о торгах (в случае установления такого условия Организатором процедуры в извещении).

18.7.5. Оператор в течение одного часа со времени подписания Организатором процедуры протокола об итогах:

 направляет участникам, с которыми возможно заключение договора по итогам аукциона, уведомление с протоколом об итогах;

 прекращает блокирование в отношении денежных средств участников, заблокированных в размере задатка на лицевом счете на площадке, за исключением участников, с которыми возможно заключение договора по итогам аукциона;

 размещает в открытой части ТС протокол об итогах (по решению Организатора процедуры).

18.8. Организатор процедуры посредством штатного интерфейса ТС формирует поручение Оператору:

 о перечислении задатка участника, занявшего 1 место, или единственного участника;

 о разблокировании задатка участника, занявшего 2 место, после заключения договора с участником, занявшим 1 место;

 о разблокировании задатка единственного участника в случае не заключения договора с таким участником;

 о перечислении задатка участника, занявшего 2 место, в случае уклонения от заключения договора участника, занявшего 1 место.

18.9. Заключение договора осуществляется сторонами в простой письменной форме, вне площадки, либо в электронной форме на электронной площадке (по решению Организатора процедуры/Инициатора).

18.10. Организатор процедуры посредством штатного интерфейса ТС в случае необходимости формирует сведения о заключении договора и/или протокол об уклонении от заключения договора.

### *19. Проведение торгов в электронной форме на право заключения договора о комплексном развитии территории*

19.1. Проведение торгов на право заключения договоров о комплексном развитии территории в форме аукциона в электронной форме и конкурса в электронной форме осуществляется в ТС в соответствии с Постановлением Правительства Российской Федерации от 04.05.2021 №701 «Об утверждении правил проведения торгов на право заключения договора о комплексном развитии территории, правил определения начальной цены торгов на право заключения договора о комплексном развитии территории при принятии решения о комплексном развитии территории Правительством Российской Федерации и правил заключения договора о комплексном развитии территории посредством проведения торгов в электронной форме».

19.2. Организатор процедуры в установленные сроки направляет Оператору уведомление о проведении торгов посредством функционала ТС.

19.3. Размещение извещения осуществляется в соответствии с разделом 3.1.2 настоящего Регламента.

19.4. Подача, изменение, отзыв Претендентом заявки на участие осуществляются в соответствии с разделом 3.2 настоящего Регламента с учетом особенностей, указанных в настоящем разделе.

19.4.1. В случае, если извещением установлена обязательность внесения задатка:

19.4.1.1. Денежные средства в сумме задатка должны быть перечислены Претендентом на специальный счет, открытый в одном из банков, перечень которых устанавливается Правительством РФ, и зачислены на такой счет не позднее даты и времени подачи заявки на участие.

Денежные средства в сумме депозита должны быть зачислены на лицевой счет Претендента на УТП до подачи заявки на участие в торгах.

19.4.1.2. В момент подачи заявки Оператор программными средствами проверяет наличие денежной суммы в размере депозита, указанного в извещении, на лицевом счете на площадке Претендента, и осуществляет блокирование необходимой денежной суммы.

19.4.1.3. Заявка не может быть принята Оператором в случае отсутствия на лицевом счете Претендента суммы денежных средств в размере депозита.

19.4.1.4. Не позднее десяти минут с момента принятия заявки на участие в торгах, Оператор направляет в банк информацию о Претенденте и размере денежных средств в качестве задатка по лоту. Банк не позднее сорока минут с момента получения указанной информации от Оператора обязан осуществить блокирование денежных средств на специальном счете Претендента в размере задатка. При этом в случае отсутствия на специальном счете Претендента незаблокированных денежных средств в размере задатка, информация о котором направлена Оператором, блокирование не осуществляется, о чем банк направляет информацию Оператору, с момента получения информации о Претенденте и о размере денежных средства в качестве задатка. Оператор осуществляет возврат заявки подавшему ее Претенденту, а также прекращает блокирование денежных средств в размере депозита на лицевом счете такого Претендента на площадке.

19.4.1.5. В случае отзыва заявки Претендентом до окончания срока приема заявок, в течение одного часа Оператор прекращает блокирование в отношении его денежных средств в размере депозита, заблокированных на лицевом счете на УТП, и направляет в банк информацию, на основании которой банк прекращает блокирование денежных средств в размере задатка на специальном счете такого Претендента не позднее одного часа с момента получения информации от Оператора.

19.4.1.6. В случае отзыва заявки Претендентом после дня окончания приема заявок, но до формирования протокола об определении участников, Оператор в течение одного часа направляет информацию в банк об отзыве Претендентом заявки. Банк не позднее одного часа с момента получения

указанной информации прекращает блокирование денежных средств в размере задатка на специальном счете такого претендента.

Оператор прекращает блокирование денежных средств в размере депозита, заблокированных на лицевом счете на УТП, в течение одного дня, следующего за днем размещения протокола об определении участников по лоту.

19.4.1.7. Не позднее одного часа с даты и времени окончания срока подачи заявок, Оператор в Личном кабинете Организатора процедуры открывает доступ ко всем зарегистрированным заявкам участников, а также к информации о блокировании денежных средств в размере задатка на специальных счетах участников.

19.4.2. В случае, если извещением не установлено внесение задатка:

19.4.2.1. Денежные средства в сумме депозита должны быть зачислены на лицевой счет Претендента на УТП до подачи заявки на участие в торгах.

19.4.2.2. В момент подачи заявки Оператор программными средствами проверяет наличие денежной суммы в размере депозита, указанного в извещении, на лицевом счете на площадке Претендента, и осуществляет блокирование необходимой денежной суммы.

19.4.2.3. Заявка не может быть принята Оператором в случае отсутствия на лицевом счете Претендента суммы денежных средств в размере депозита.

19.4.2.4. В случае отзыва заявки Претендентом до окончания срока приема заявок, в течение одного часа Оператор прекращает блокирование в отношении его денежных средств в размере депозита, заблокированных на лицевом счете на УТП.

19.4.2.5. В случае отзыва заявки Претендентом после дня окончания приема заявок, но до формирования протокола об определении участников, Оператор прекращает блокирование денежных средств в размере депозита, заблокированных на лицевом счете на УТП, в течение одного дня, следующего за днем размещения протокола об определении участников по лоту.

19.4.2.6. В течение одного часа с даты и времени окончания срока подачи заявок на участие в аукционе, Оператор в Личном кабинете Организатора процедуры открывает доступ к зарегистрированным заявкам.

19.5. Определение участников осуществляется в соответствии с разделом 3.3 настоящего Регламента с учетом особенностей, указанных в настоящем разделе.

19.5.1. В случае, если извещением установлена обязательность внесения задатка и при отказе Претенденту в допуске к участию в торгах:

19.5.1.1. Оператор в течение одного часа после размещения Организатором процедуры протокола об определении участников, направляет информацию в банк об отказе Претенденту в допуске к участию в торгах. Банк не позднее одного часа с момента получения указанной информации прекращает блокирование денежных средств в размере задатка на специальном счете такого Претендента.

19.5.1.2. Оператор прекращает блокирование в отношении денежных средств Претендента, заблокированных в размере депозита на лицевом счете на площадке, после подписания ЭП Организатором процедуры протокола об определении участников.

19.5.2. В случае, если извещением не установлено внесение задатка и при отказе в допуске Претенденту к участию в торгах:

19.5.2.1. Оператор прекращает блокирование в отношении денежных средств Претендента, заблокированных в размере депозита на лицевом счете на площадке, после подписания ЭП Организатором процедуры протокола об определении участников.

19.6. Порядок подачи предложений о цене в ходе аукциона осуществляется в соответствии с разделом 3.4 настоящего Регламента с учетом особенностей, указанных в настоящем разделе.

19.6.1. Торговая сессия проводится путем последовательного повышения Участниками начальной цены продажи на величину, равную величине «шага аукциона».

19.6.2. Победителем аукциона признается участник, предложивший наиболее высокую цену имущества.

19.6.3. В случае, если извещением установлена обязательность внесения задатка и участник аукциона не принял участия в торговой сессии:

19.6.3.1. Оператор в течение одного рабочего дня с даты размещения журнала хода торгов направляет информацию о таком участнике в банк. Банк не позднее одного часа с момента получения указанной информации прекращает блокирование денежных средства на специальном счете такого участника в размере задатка.

19.6.3.2. Оператор прекращает блокирование в отношении денежных средств Участника, заблокированных в размере депозита на лицевом счете на площадке, не позднее одного дня, следующего за днем завершения торговой сессии.

19.6.4. В случае, если извещением не установлено внесение задатка и участник аукциона не принял участия в торговой сессии:

19.6.4.1. Оператор прекращает блокирование в отношении денежных средств Участника, заблокированных в размере депозита на лицевом счете на площадке, не позднее одного дня, следующего за днем завершения торговой сессии.

19.7. Подведение итогов осуществляется Организатором процедуры в соответствии с разделом 3.5 настоящего Регламента.

19.8. Оператор прекращает блокирование в отношении денежных средств Участников, заблокированных в размере депозита на лицевом счете на площадке, после подписания ЭП Организатором процедуры протокола об итогах аукциона, за исключением победителя аукциона или единственного участника аукциона.

19.9. Если извещением установлена обязательность внесения задатка, в течение одного рабочего дня с даты размещения Организатором процедуры протокола об итогах оператор направляет в банк информацию об участниках аукциона, за исключением победителя аукциона или единственного

участника. Банк с момента получения указанной информации прекращает блокирование денежных средства в размере задатка на специальных счетах таких участников аукциона.

19.10. Оператор списывает со счета победителя аукциона либо единственного участника денежные средства в размере депозита, указанного в извещении, после подписания ЭП Организатором процедуры протокола об итогах.

19.11. Заключение договора осуществляется сторонами в простой письменной форме, вне площадки, либо в электронной форме на электронной площадке (по решению Организатора процедуры/Инициатора).

19.12. Если извещением установлена обязательность внесения задатка, Организатор процедуры посредством штатного интерфейса ТС формирует поручение Оператору о перечислении задатка победителя аукциона или единственного участника.

19.13. В течение одного часа с момента формирования поручения, оператор направляет в банк информацию о банковских реквизитах. Задаток победителя или единственного участника подлежит перечислению в установленном порядке банком на указанные организатором процедуры банковские реквизиты в счет цены договора.

19.14. В случае уклонения или отказа победителя/единственного участника от заключения в установленный срок договора, результаты аукциона аннулируются продавцом посредством формирования Организатором процедуры на электронной площадке сведений об уклонении победителя/единственного участника от заключения договора и сведений об аннулировании аукциона.

Организатор процедуры направляет предложение о заключении договора участнику аукциона, сделавшему предпоследнее предложение о цене.

19.15. Проведение конкурса осуществляется в соответствии с порядком, описанным в настоящем разделе Регламента с учетом следующих особенностей.

19.15.1. Конкурс проводится в день и время либо в период времени, указанный в извещении, путем ознакомления организатора процедуры с содержащимися в заявках участников конкурса конкурсными предложениями, сравнения их между собой и с конкурсными условиями. Победителем конкурса признается участник, конкурсные предложения которого по сравнению с конкурсными условиями и конкурсными предложениями других участников конкурса были признаны организатором процедуры наилучшими в соответствии с используемым организатором процедуры методом (способом) оценки таких предложений.

19.15.2. Ход проведения конкурса фиксируется оператором в электронном журнале, в котором отмечаются все поступившие заявки на участие в конкурсе и время их поступления. Журнал направляется оператором в течение одного часа со времени завершения приема заявок на участие в конкурсе.

19.15.3. Подведение итогов осуществляется Организатором процедуры в соответствии с разделом 3.5 настоящего Регламента.

19.15.4. Если извещением не установлена обязательность внесения задатка:

19.15.4.1. Оператор прекращает блокирование в отношении денежных средств Участников, заблокированных в размере депозита на лицевом счете на площадке, после подписания ЭП Организатором процедуры протокола об итогах конкурса, за исключением победителя конкурса или единственного участника конкурса.

19.15.4.2. Оператор списывает со счета победителя конкурса либо единственного участника денежные средства в размере депозита, указанного в извещении, после подписания ЭП Организатором процедуры протокола об итогах.

19.15.5. Если извещением установлена обязательность внесения задатка и цена права на заключение договора не является одним из конкурсных условий:

19.15.5.1. Оператор прекращает блокирование в отношении денежных средств Участников, заблокированных в размере депозита на лицевом счете на площадке, после подписания ЭП Организатором процедуры протокола об итогах конкурса, за исключением победителя конкурса или единственного участника конкурса.

19.15.5.2. Оператор списывает со счета победителя конкурса либо единственного участника денежные средства в размере депозита, указанного в извещении, после подписания ЭП Организатором процедуры протокола об итогах.

19.15.5.3. В течение одного рабочего дня с даты размещения Организатором процедуры протокола об итогах оператор направляет в банк информацию об участниках конкурса. Банк с момента получения указанной информации прекращает блокирование денежных средства в размере задатка на специальных счетах таких участников конкурса.

19.15.6. Если извещением установлена обязательность внесения задатка и цена права на заключение договора является одним из конкурсных условий:

19.15.6.1. Оператор прекращает блокирование в отношении денежных средств Участников, заблокированных в размере депозита на лицевом счете на площадке, после подписания ЭП Организатором процедуры протокола об итогах конкурса, за исключением победителя конкурса или единственного участника конкурса.

19.15.6.2. Оператор списывает со счета победителя конкурса либо единственного участника денежные средства в размере депозита, указанного в извещении, после подписания ЭП Организатором процедуры протокола об итогах.

19.15.6.3. В течение одного рабочего дня с даты размещения Организатором процедуры протокола об итогах оператор направляет в банк информацию об участниках конкурса, за исключением победителя конкурса или единственного участника. Банк с момента получения указанной информации

прекращает блокирование денежных средства в размере задатка на специальных счетах таких участников конкурса.

19.15.6.4. Организатор процедуры посредством штатного интерфейса ТС формирует поручение Оператору о перечислении задатка победителя конкурса или единственного участника.

19.15.6.5. В течение одного часа с момента формирования поручения, оператор направляет в банк информацию о банковских реквизитах. Задаток победителя или единственного участника подлежит перечислению в установленном порядке банком на указанные организатором процедуры банковские реквизиты в счет цены договора.

19.15.7. В случае уклонения или отказа победителя от заключения в установленный срок договора, Организатор процедуры направляет предложение о заключении договора участнику конкурса, конкурсные предложения которого были оценены организатором процедуры в качестве вторых после конкурсных предложений победителя.

## *20. Проведение аукциона в электронной форме на право пользования участком недр*

20.1. Проведение аукциона в электронной форме на право пользования участком недр осуществляется в ТС в соответствии с Постановлением Правительства Российской Федерации от 28.12.2021 №2499 «О порядке проведения аукциона на право пользования участком недр федерального значения, участком недр местного значения, а также участком недр, не отнесенным к участкам недр федерального или местного значения» (далее – Постановление №2499).

20.2. Организатор процедуры создает извещение посредством функционала ГИС Торги.

Изменение, отмена извещения осуществляется в соответствии с разделом 3.1.1 настоящего Регламента с учетом особенностей, указанных в настоящем разделе.

20.2.1. В случае внесения Организатором процедуры изменений в извещение, в том числе в части переноса даты и (или) времени начала торговой сессии после окончания срока приема заявок, Оператор направляет в Личный кабинет претендента, подавшего заявку на участие (участника), уведомление о внесении изменений.

20.3. Подача, изменение, отзыв Претендентом заявки на участие осуществляются в соответствии с разделом 3.2 настоящего Регламента с учетом особенностей, указанных в настоящем разделе.

20.3.1. Денежные средства в сумме задатка, депозита и сбора за участие в аукционе, указанные в извещении, должны быть зачислены на лицевой счет Претендента на УТП до подачи заявки на участие в аукционе.

20.3.2. В момент подачи заявки Оператор программными средствами проверяет наличие денежной суммы в размере задатка, депозита и сбора за участие в аукционе на лицевом счете Претендента на УТП, и осуществляет блокирование необходимой денежной суммы.

20.3.3. Заявка не может быть принята Оператором в случае отсутствия на лицевом счете Претендента суммы денежных средств в размере задатка, депозита и сбора за участие в аукционе.

20.3.4. В случае отзыва заявки Претендентом, Оператор в течение одного часа прекращает блокирование в отношении его денежных средств, заблокированных на лицевом счете на УТП в размере задатка, депозита, сбора за участие в аукционе.

20.3.5. Оператор в течение одного часа после подачи заявки на участие направляет в личный кабинет Организатора процедуры уведомление о подаче заявки с указанием информации о номере заявки, наименовании претендента.

20.4. Оператор в день, следующий за днем окончания срока приема заявок, открывает в Личном кабинете Организатора процедуры доступ ко всем зарегистрированным заявкам Претендентов, а также к информации о блокировании денежных средств в размере задатка, депозита и сбора за участие в аукционе.

20.5. Определение участников аукциона осуществляется в соответствии с разделом 3.3 настоящего Регламента с учетом особенностей, указанных в Постановлении №2499.

20.5.1. Оператор в течение одного часа после формирования Организатором процедуры протокола об определении участников аукциона прекращает блокирование в отношении денежных средств, заблокированных в размере задатка, депозита, сбора за участие в аукционе на лицевом счете на площадке не допущенных Претендентов.

20.5.2. В случае признания аукциона несостоявшимся в связи с наличием одной зарегистрированной заявки либо допуском к участию в аукционе только одного Претендента, Оператор в течение одного часа со времени подписания Организатором процедуры протокола об определении участников:

 прекращает блокирование в отношении денежных средств участников, заблокированных в размере задатка на лицевом счете на площадке, за исключением единственного участника;

 прекращает блокирование в отношении денежных средств участников, заблокированных в размере депозита на лицевом счете на площадке, за исключением единственного участника аукциона;

 списывает с лицевого счета единственного участника аукциона денежные средства в размере депозита, указанного в извещении;

 размещает в открытой части ТС сведения о единственном участнике аукциона и окончательный размер разового платежа за пользование недрами, установленный по результатам аукциона.

20.6. Порядок подачи предложений о цене в ходе аукциона осуществляется в соответствии с разделом 3.4 настоящего Регламента с учетом особенностей, указанных в настоящем разделе.

20.6.1. Торговая сессия проводится путем последовательного повышения Участниками минимального (стартового) размера разового платежа за пользование недрами (далее – размер разового платежа) на величину, равную величине «шага аукциона».

20.6.2. «Шаг аукциона» устанавливается Организатором процедуры в фиксированной сумме и не изменяется в течение всего времени подачи предложений о размере разового платежа.

20.6.3. Время для подачи предложений о размере разового платежа определяется в следующем порядке:

– время для подачи первого предложения о размере разового платежа составляет 60 минут с момента начала аукциона;

– в случае поступления предложения о размере разового платежа, увеличивающего минимальный (стартовый) размер разового платежа или текущее лучшее предложение, время для подачи предложений о размере разового платежа продлевается на 20 минут с момента приема Оператором каждого из таких предложений.

Если в течение времени для подачи первого предложения о размере разового платежа или лучшего ценового предложения не поступает ни одного предложения, подача предложений о размере разового платежа автоматически при помощи программных и технических средств ТС завершается.

После прохождения 100-го, 300-го и 500-го «шагов аукциона» величина «шага аукциона» устанавливается в размере 10 процентов достигнутого размера разового платежа соответственно на 100-м, 300-м и 500-м «шаге аукциона».

20.6.4. В ходе торговой сессии Оператор программными средствами УТП обеспечивает отклонение предложения о размере разового платежа в момент его поступления и соответствующее уведомление Участника, в случаях, перечисленных в пункте 4.5.4 настоящего Регламента.

20.7. Победителем аукциона признается участник, предложивший наибольший размер разового платежа за пользование недрами.

20.8. Подведение итогов аукциона осуществляется Организатором процедуры в соответствии с разделом 3.5 настоящего Регламента с учетом особенностей, указанных в Постановлении №2499.

20.9. Оператор в течение одного часа со времени подписания Организатором процедуры протокола об итогах:

 прекращает блокирование в отношении денежных средств участников, заблокированных в размере задатка на лицевом счете на площадке, за исключением победителя аукциона;

 прекращает блокирование в отношении денежных средств участников, заблокированных в размере депозита на лицевом счете на площадке, за исключением победителя аукциона;

 списывает с лицевого счета победителя аукциона денежные средства в размере депозита, указанного в извещении;
размещает в открытой части ТС сведения о победителе аукциона и окончательный размер разового платежа за пользование недрами, установленный по результатам аукциона.

20.10. После формирования протокола об итогах либо протокола об определении участников в случае признания аукциона несостоявшимся, Организатору процедуры посредством штатного интерфейса ТС обеспечено формирование поручения Оператору:

 о перечислении задатка победителя аукциона или единственного участника;

 о перечислении сбора за участие в аукционе допущенных участников аукциона.

20.11. По итогам аукциона оформление лицензии на пользование недрами осуществляется вне площадки.